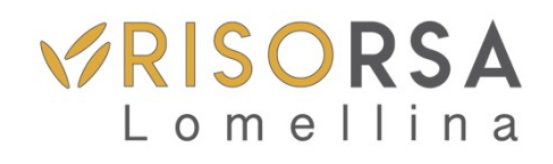

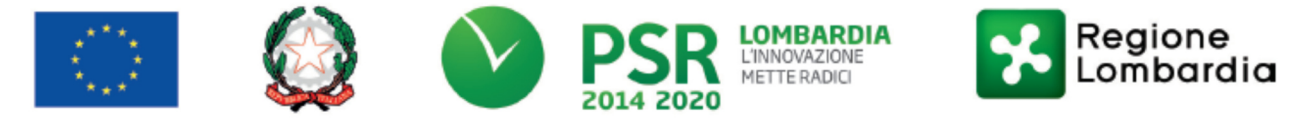

# FEASR - Programma di Sviluppo Rurale 2014-2020

#### Misura G 7.5.01- H 7.5.01 "AZIONI DI ACCOGLIENZA VOLTE A PROMUOVERE IL TURISMO AMBIENTALE E/O RELIGIOSO"

Operazione 7.5.01 "Incentivi per lo sviluppo di infrastrutture e di servizi turistici locali"

## DISPOSIZIONI ATTUATIVE PER LA PRESENTAZIONE DELLE DOMANDE

# **Sommario**

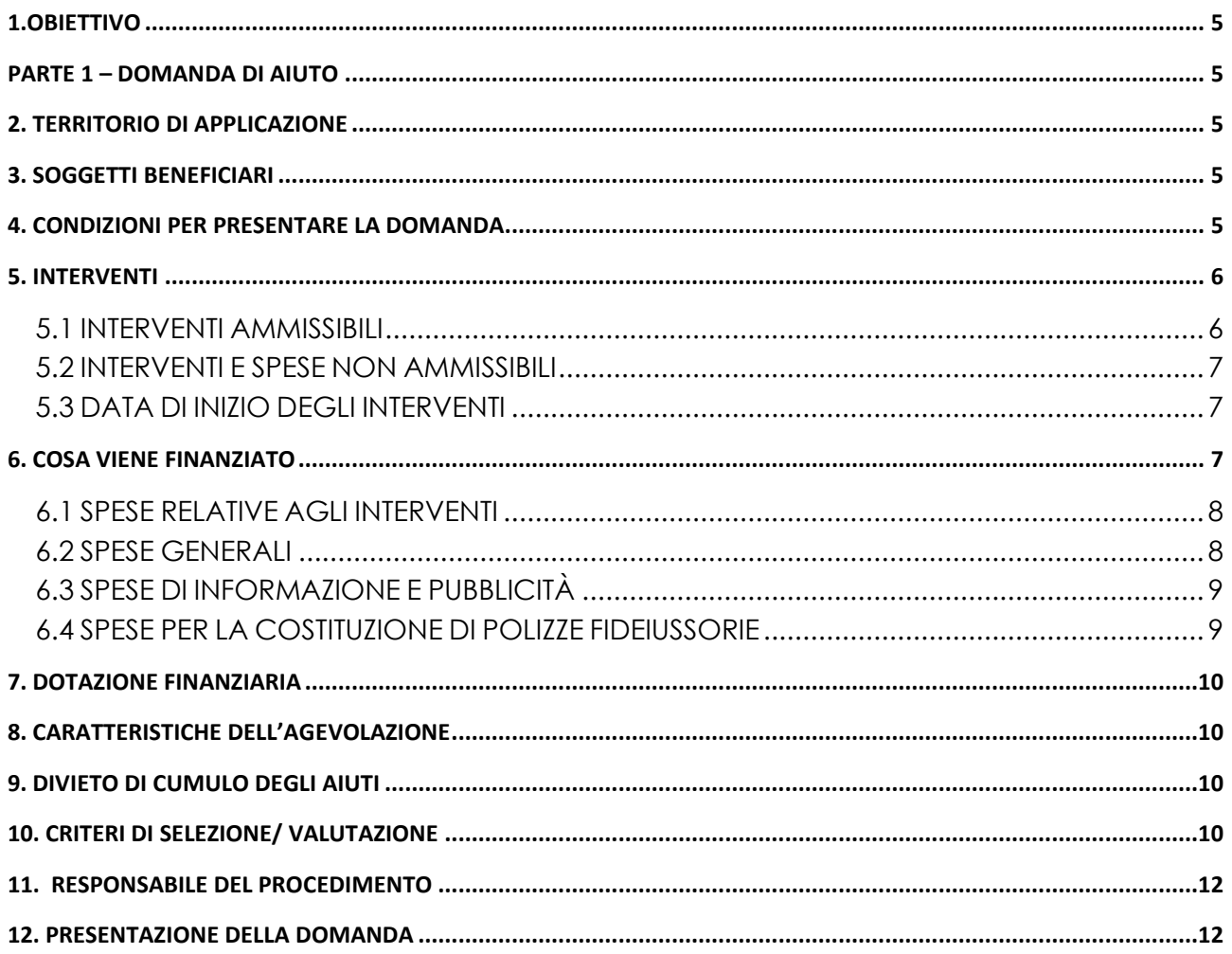

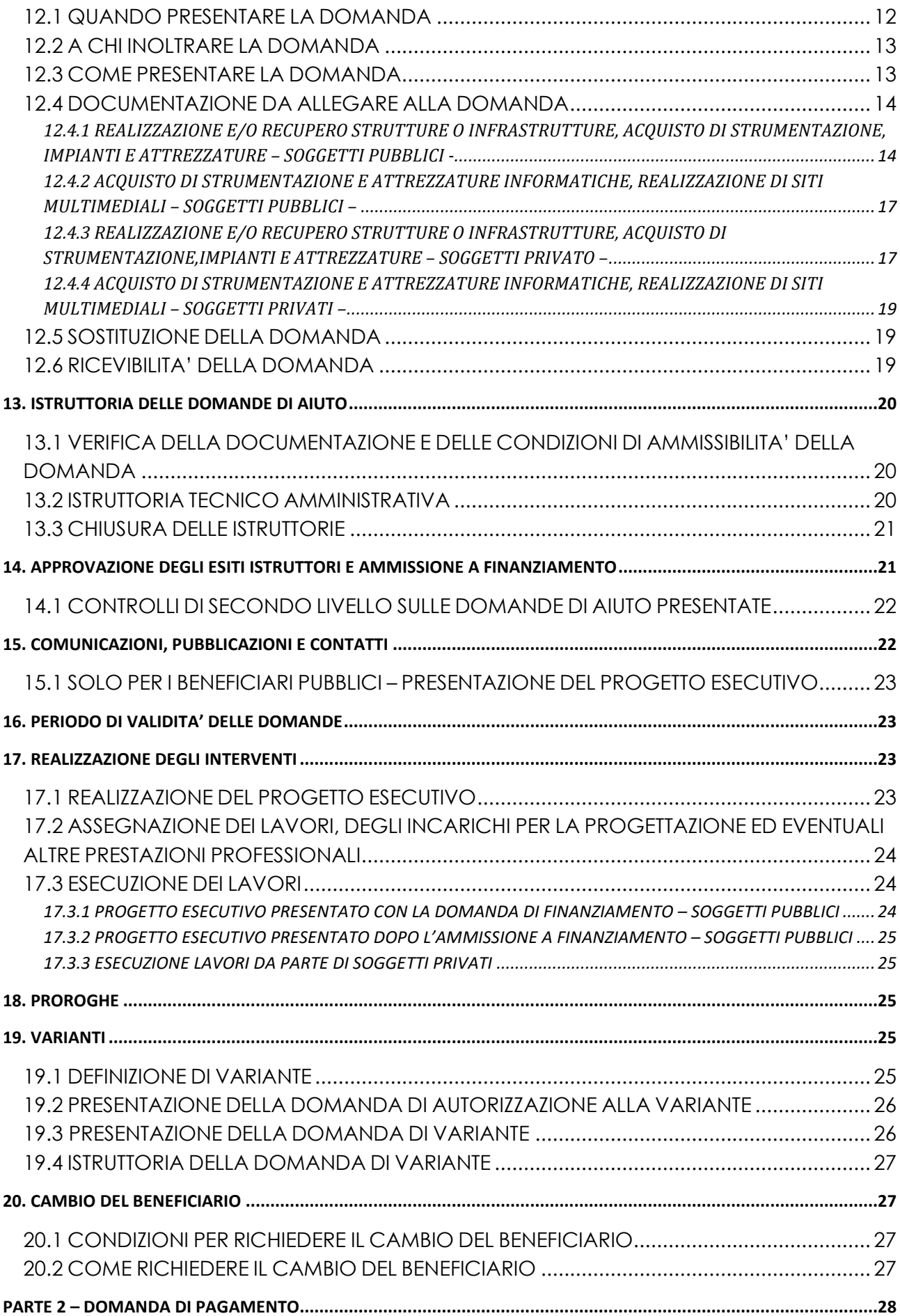

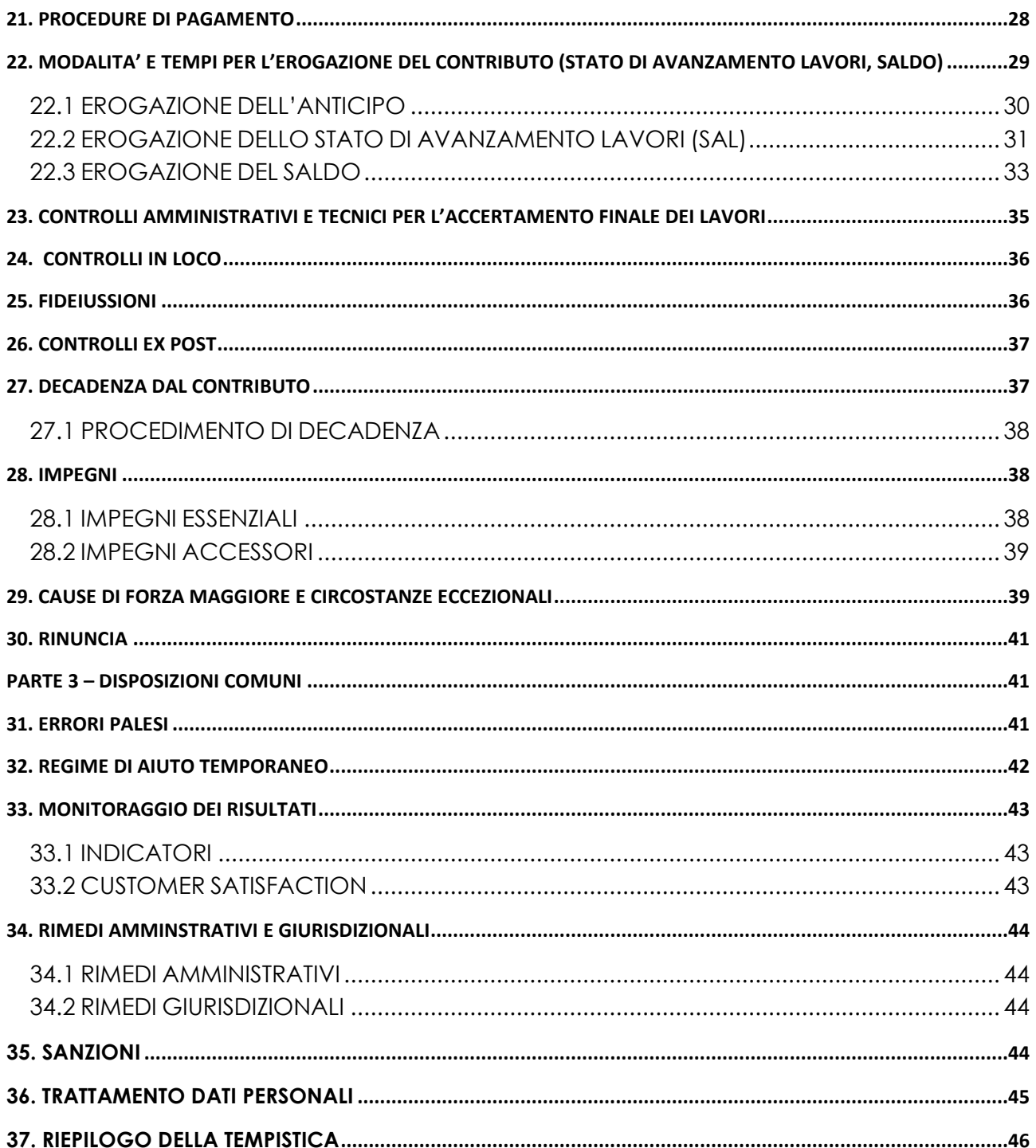

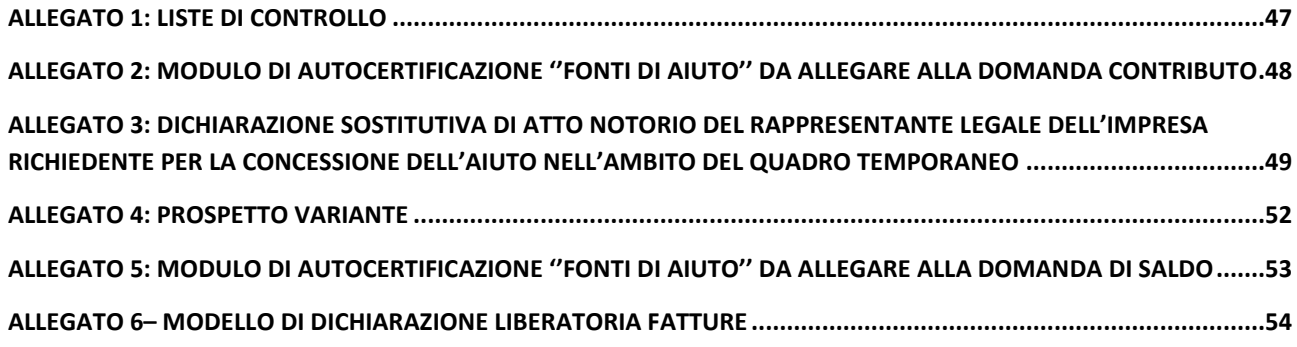

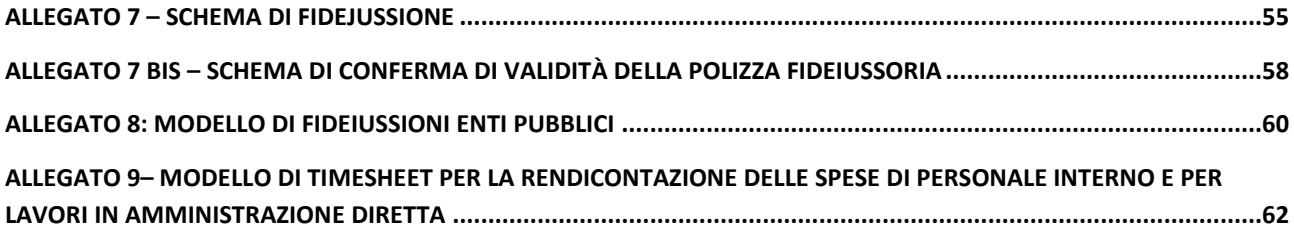

## **1.OBIETTIVO**

Il presente bando, attuativo dell'operazione 7.5.01 ha l'obiettivo di promuovere la realizzazione di interventi di valorizzazione turistica. L'effetto atteso è l'incremento dell'attrattività, della ricettività territoriale e, quindi, delle presenze agendo su fronti che possono concorrere alla strategia generale di uno sviluppo locale basata sulla valorizzazione delle risorse ambientali, artistiche e culturali locali, con particolare riguardo al turismo ambientale e religioso. Queste due tematizzazioni assumono un particolare rilievo in quanto tendono a dar vita a punti di irraggiamento di presenze turistiche sul territorio, oltre che di incremento della conoscenza sui suoi pregi paesaggistici e naturalistici. *La fruizione in forte crescita della Via Francigena è un ulteriore elemento di coerenza con gli interventi prospettati e va a sua volta nella direzione di un incremento delle presenze sul territorio. Il bando viene aperto in regime di Temporary Framework legato all'emergenza COVID 19. I progetti pertanto dovranno avere una connessione sulla situazione che tale pandemia è venuta a determinare e saranno volti alla mitigazione degli effetti e alla rilettura del contesto di fruizione del territorio indotta dalle limitazioni alla mobilità*.

<sup>1</sup>FOCUS AREA PRINCIPALE: 6 (b)

<sup>2</sup>FOCUS AREA SECONDARIE: 6 (a)

## **PARTE 1 – DOMANDA DI AIUTO**

## **2. TERRITORIO DI APPLICAZIONE**

L'Operazione si attua a beneficio di tutto il territorio del GAL Risorsa Lomellina.

## **3. SOGGETTI BENEFICIARI**

Possono presentare domanda di aiuto:

- Enti pubblici e soggetti di diritto pubblico;
- Fondazioni e associazioni non a scopo di lucro;
- Associazioni agrituristiche operanti sul territorio regionale;
- Organismi responsabili delle strade dei vini e dei sapori in Lombardia e loro associazioni.

# **4. CONDIZIONI PER PRESENTARE LA DOMANDA**

I richiedenti al momento della presentazione della domanda devono rispettare le seguenti condizioni:

 $1$  FOCUS AREA 6 (b):

 $<sup>2</sup>$  FOCUS AREA 6 (a):</sup>

Stimolare lo sviluppo locale nelle zone rurali

Favorire la diversificazione, la creazione e lo sviluppo di piccole imprese nonché l'occupazione

- essere titolare di partita IVA o in possesso di codice fiscale;
- essere in possesso delle autorizzazioni per la costruzione e l'esercizio dell'impianto al momento della domanda di aiuto;
- rispettare le disposizioni normative del reg di Aiuto SA.57021 del 21/05/2020

Per poter essere ritenuti ammissibili, i progetti dovranno essere accompagnati da un Piano di Gestione, che dettagli le modalità attuative dell'intervento, le prospettive gestionali, il numero di persone potenzialmente destinatarie del servizio, il piano di comunicazione dell'intervento e la sua integrazione con il Piano di Comunicazione del GAL.

# **5. INTERVENTI**

## **5.1 INTERVENTI AMMISSIBILI**

Sono ammissibili investimenti a finalità pubblica volti a promuovere le attività turistiche nelle aree rurali ed in particolare, il turismo ambientale e/o religioso. Tutti gli interventi, per essere ammissibili, devono essere o direttamente volti a tale finalità o accessori rispetto a essa.

Le tipologie d'intervento ammissibili sono quelle indicate nelle seguenti tipologie, *con particolare e specifico riferimento alla mitigazione su base locale degli effetti indotti dalla pandemia, anche tramite una rilettura della fruizione del territorio alla luce delle limitazioni alla mobilità<sup>3</sup> :* 

- 1. infrastrutture su piccola scala: punti d'informazione, segnaletica;
- 2. infrastrutture ricreative con servizi di piccola recettività.

#### **A. Infrastrutture su piccola scala:**

- realizzazione, ampliamento<sup>4</sup> e razionalizzazione di punti informativi per i visitatori che informino su eventi, ricettività, prodotti tipici ed enogastronomici ed altre attrattive territoriali correlate ad un turismo ambientale e/o religioso;
- realizzazione e posizionamento di segnaletica e cartellonistica didattica e informativa relativa ai percorsi nelle aree turistiche rurali

#### **B. Infrastrutture ricreative con servizi di piccola ricettività:**

- realizzazione di aree ricreative e di servizio, strutture di piccola ricettività e infrastrutture all'interno di percorsi rurali correlate al sostengo di un turismo ambientale e/o religioso;
- percorsi enogastronomici nel territorio rurale che valorizzino le produzioni di qualità

*<sup>3</sup> A titolo esemplificativo, si considerano come correlati all'emergenza Covid interventi che* 

*<sup>1.</sup> Consentano la fruizione on line di beni culturali e paesaggi.* 

*<sup>2.</sup> Prevedano la messa in sicurezza dei locali per la riduzione del sovraffollamento.* 

<sup>3.</sup> *Evidenzino nei piani di comunicazione i vantaggi globali di una riduzione degli spostamenti, istituendo elementi di attrattiva che permettano di soddisfare le esigenze di svago, benessere, fruizione ambientale in maniera diffusa e "slow", senza assembramenti ed evitando spostamenti su distanze elevate.*

<sup>4</sup> Il termine ampliamento è riferito ai servizi svolti e agli spazi a ciò dedicati. L'incremento di volumetria è consentito solo per i volumi tecnici e in caso di comprovate esigenze, in conformità con le previsioni urbanistiche e la normativa paesaggistica e ambientale.

Gli interventi che interessano le Aree Natura 2000 saranno assoggettati, se previsto, alla valutazione di incidenza secondo le norme vigenti nella legislazione regionale.

Le innovazioni tecnologiche sono investimenti materiali e immateriali per lo sviluppo di sistemi di comunicazione (TLC) che consentono di offrire servizi di accoglienza più completi, ampliando il campo d'azione anche al di fuori dei territori locali.

## **5.2 INTERVENTI E SPESE NON AMMISSIBILI**

Non è ammissibile a finanziamento:

- acquistare terreni e fabbricati;
- acquistare impianti, macchine ed attrezzature, anche informatiche, usate e/o non direttamente connesse agli interventi ammissibili;
- realizzare opere di manutenzione ordinaria e straordinaria di cui all'articolo 27 comma 1 lettere a) e B) della legge regionale n.12/2005 e sue successive modifiche ed integrazioni;
- Qualsiasi altro investimento non riconducibile direttamente agli interventi ammissibili elencati al paragrafo 4;
- Gli interventi già avviati alla data di presentazione della domanda.
- $\bullet$  Interventi non finalizzati a quanto specificato al paragrafo 5.1

## **5.3 DATA DI INIZIO DEGLI INTERVENTI**

#### **Gli interventi devono essere iniziati e sostenuti dopo la data di validazione della domanda in SISCO.**

I richiedenti possono iniziare i lavori e/o acquistare le dotazioni anche prima della pubblicazione sul sito del GAL Risorsa Lomellina dell'ammissione a finanziamento della domanda di contributo. In tal caso il GAL è sollevato da qualsiasi obbligo nei riguardi del richiedente qualora la domanda non sia finanziata.

Le spese generali possono essere sostenute, ossia fatturate e liquidate, anche prima della presentazione della domanda, solo se inerenti la progettazione degli interventi e comunque dopo la pubblicazione del bando.

Per l'acquisto degli impianti e delle dotazioni vale la data del documento di trasporto.

# **6. COSA VIENE FINANZIATO**

Sono ammissibili a finanziamento le seguenti spese:

- spese relative alla realizzazione degli interventi,
- spese generali per progettazione e direzione lavori, collaudi e oneri per la sicurezza, ove previsti, informazione e pubblicità e costituzione di polizze fideiussorie.

L'IVA non è ammissibile a finanziamento.

## **6.1 SPESE RELATIVE AGLI INTERVENTI**

Per i lavori in amministrazione diretta, eseguiti da soggetti che sono tenuti al rispetto della normativa degli appalti pubblici, sono ammissibili le spese riferite ai lavori effettuati avvalendosi del personale proprio retribuito, nei limiti previsti dalla normativa di riferimento (d.lgs 50/2019 art.36-Codice appalti.)

Le spese sostenute per il personale interno devono essere adeguatamente comprovate da documentazione (buste paga e atti d'incarico, etc).

Si precisa che:

Non è consentito quindi, all'interno dello stesso progetto, eseguire in amministrazione diretta lavori/ servizi per una quota parte; i lavori/servizi del progetto devono essere eseguiti interamente o tramite affidamento o in amministrazione diretta.

#### **6.2 SPESE GENERALI**

Le spese comprendono:

- 1. la progettazione degli interventi proposti;
- 2. la direzione dei lavori e la gestione del cantiere comprensiva della progettazione e coordinamento del piano della sicurezza;

L'IVA non è ammissibile a finanziamento.

Le spese:

- devono essere rendicontate con fatture o analoghi documenti fiscali relativi a beni e servizi connessi agli interventi oggetto di finanziamento;
- Le spese generali possono essere sostenute, ossia fatturate e liquidate, anche prima della presentazione della domanda, solo se inerenti la progettazione degli interventi e comunque dopo la pubblicazione del bando;
- Sono riconosciute fino ad un massimo calcolato in percentuale sull'importo della spesa ammissibile relativa agli interventi proposti, al netto dell'IVA, riportato nella seguenti tabelle e comunque nei limiti stabiliti dal D.M del 17/06/2016.

#### Opere

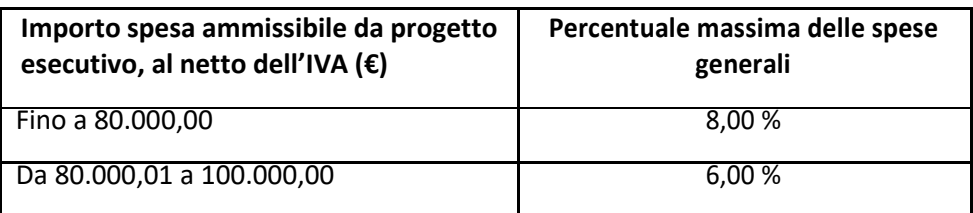

#### Impianti

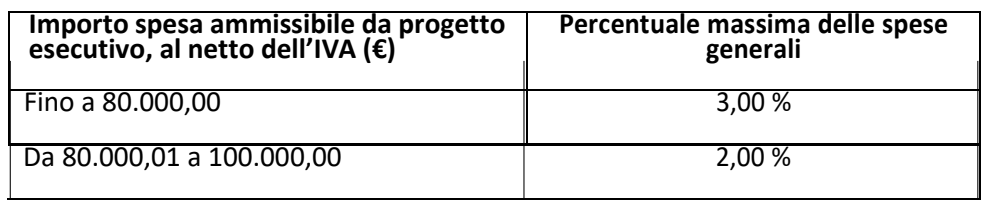

La percentuale massima delle spese generali è calcolata con riferimento all'importo complessivo di spesa ammessa per ciascuna tipologia di intervento (opere o impianti) ma non a scaglioni di spesa.

- devono inoltre essere calcolate sull'importo degli interventi ammessi a finanziamento, ad esclusione delle spese:
	- − di informazione e pubblicità;
	- − per la costituzione di polizze fideiussorie;
	- di acquisto di macchine ed attrezzature.

Per l'acquisto di impianti, strumentazioni e attrezzature, le spese per progettazione e direzione lavori non sono riconosciute.

Gli incarichi per la progettazione, direzione lavori, ecc. vengono assegnati secondo quanto previsto agli artt. 23, 24 e 31 e nel rispetto dei principi previsti all'art. 157 del Codice appalti. (D.Lgs. n. 50/2016) e coerentemente con la futura legislazione.

Nel caso in cui la progettazione sia affidata al personale dipendente, la relativa spesa non può essere ammessa a contributo.

I richiedenti possono destinare fino ad un massimo del 2% dell'importo dei lavori posti a base di gara, secondo quanto stabilito dall'art. 113 del Dlgs 50/2016, per le funzioni tecniche svolte dai dipendenti per la verifica preventiva dei progetti di predisposizione e di controllo delle procedure di appalto e di esecuzione dei contratti pubblici, di responsabile unico del procedimento, direzione dei lavori ovvero direzione dell'esecuzione e di collaudo tecnico amministrativo, ad esclusione delle attività di progettazione degli interventi (spese generali).

## **6.3 SPESE DI INFORMAZIONE E PUBBLICITÀ**

Le spese inerenti all'obbligo di informare e sensibilizzare il pubblico sugli interventi finanziati dal FEASR, ai sensi del Decreto n. 6354 del 5 luglio 2016, sono ammesse fino ad un massimo di **200,00 €**, sempre documentate da fattura o analogo documento fiscale.

L'IVA non è ammissibile a finanziamento.

#### **6.4 SPESE PER LA COSTITUZIONE DI POLIZZE FIDEIUSSORIE**

Le spese inerenti alla costituzione delle polizze fideiussorie sono ammissibili fino ad un importo massimo pari allo **0,38%** dell'importo ammesso a finanziamento e devono essere documentate da fattura o analogo documento fiscale. L'IVA ed altre imposte o tasse non sono ammissibili a finanziamento.

# **7. DOTAZIONE FINANZIARIA**

La dotazione finanziaria dell'operazione, per l'applicazione delle presenti disposizioni attuative, è pari a € 255.593.

# **8. CARATTERISTICHE DELL'AGEVOLAZIONE**

Il contributo concesso è pari al 90% della spesa ammessa a finanziamento.

La spesa minima ammissibile è pari a € 10.000. La spesa massima consentita è di € 100.000 per domanda di finanziamento.

Il sostegno nell'ambito della presente operazione riguarda esclusivamente le infrastrutture su piccola scala. Per infrastruttura su piccola scala d'intende un investimento materiale, che, in termini di spesa ammissibile, non supera il limite di € 100.000,00 (escluso IVA e spese generali).

Il contributo sarà concesso conformemente al Regime di Aiuto SA.57021 del 21/05/2020.

# **9. DIVIETO DI CUMULO DEGLI AIUTI**

I contributi di cui al presente bando sono concessi in base al Quadro temporaneo per le misure di aiuto di Stato a sostegno dell'economia nell'attuale emergenza del COVID-19 i cui riferimenti normativi sono:

la Comunicazione della Commissione "Quadro temporaneo per le misure di aiuto di Stato a sostegno dell'economia nell'attuale emergenza del COVID-19" approvata il 19.3.2020 C (2020) 1863 final es.m.i.;

e

il decreto-legge 19 maggio 2020, n. 34 "Misure urgenti in materia di salute, sostegno al lavoro e all'economia, nonché di politiche sociali connesse all'emergenza epidemiologica da COVID-19" (GUn. 128 del 19 maggio 2020 - Serie generale) e in particolare gli articoli dal 53 al 64 che contengonole disposizioni attuative del regime di aiuto SA.57021 (2020/N, ex 2020/PN) – Italy - COVID-19 Regime Quadro approvato in 21.05.2020 con decisione C(2020) 3482 final.

Per quanto riguarda le disposizioni sul cumulo i contributi assegnati nell'ambito del presente bando non possono essere cumulati sugli stessi costi ammissibili con altre fonti di aiuto, o con altri contributi a valere sul Programma di sviluppo rurale.

Nel caso il beneficiario abbia fatto più richieste e abbia ricevuto più di un finanziamento per gli stessi costi ammissibili deve dichiararlo nell'allegato modulo di autocertificazione fonti di aiuto, premurandosi di comunicare tempestivamente ogni cambiamento in tal senso.

# **10. CRITERI DI SELEZIONE/ VALUTAZIONE**

La valutazione delle domande ammissibili all'aiuto avviene attraverso l'attribuzione di un punteggio sulla base dei criteri riportati nella tabella seguente.

Per poter essere considerata ammissibile la domanda deve ottenere complessivamente almeno 29 punti, assegnati nell'ambito della categoria ''Requisiti qualitativi degli interventi richiesti.''

Gli elementi che danno diritto all'attribuzione dei punti di priorità devono essere posseduti dal richiedente al momento della presentazione della domanda.

Nel caso di domande che hanno lo stesso punteggio la graduatoria sarà stilata considerando i protocolli di presentazione delle domande di aiuto.

# **CRITERI DI SELEZIONE MACROCRITERI DI VALUTAZIONE ELECTROPOLISCO PUNTI PUNTI PUNTI PUNTI I Requisiti qualitativi degli interventi richiesti 70**  1 Tipologia dei servizi attivati 40 2 Modalità innovative di erogazione del servizio 5 3 Numero delle persone potenzialmente destinatarie del servizio 5 4 Strutture territoriali coinvolte 10 5 Grado di integrazione e coerenza 10 **Localizzazione dell'intervento** 16 **16 anni 16 anni 16 anni 16 anni 16 anni 16 anni 16 anni 16 anni 16 anni 16 anni 16 anni 16 anni 16 anni 16 anni 16 anni 16 anni 16 anni 16 anni 16 anni 16 anni 16 anni 16 anni 16 anni 1 Caratteristiche del richiedente** 14 **14 Caracteristiche del richiedente** 14 **14 PUNTEGGIO MASSIMO 100**

#### **ELEMENTI DI VALUTAZIONE ELEMENTI DI VALUTAZIONE**

**Requisiti qualitativi degli interventi richiesti 70 1 Tipologia dei servizi attivati 40 anni 10 anni 10 anni 10 anni 10 anni 10 anni 10 anni 10 anni 10 anni 10 an** 1.1 non cumulabile con 1.2 Infrastrutture su piccola scala -RISTRUTTURAZIONE, RESTAURO E RISANAMENTO CONSERVATIVO DI IMMOBILI ESISTENTI -AMPLIAMENTO 30 30 16 1.2 non cumulabile con 1.1 Infrastrutture ricreative con servizi di piccola recettività -RISTRUTTURAZIONE, RESTAURO E RISANAMENTO CONSERVATIVO DI IMMOBILI ESISTENTI -AMPLIAMENTO 30 30 16 1.4 Utilizzo di tecniche costruttive di ingegneria naturalistica o di tecniche costruttive che minimizzano l'impermeabilizzazione dei suoli  $\mathfrak{p}$ 1.5 Azioni per la promozione di prodotti e servizi "verdi" 8 **2 Modalità innovative di erogazione del servizio 5**  2.1 Integrazione e coerenza degli interventi con politiche che prevedono l'utilizzo di fondi extra PSR **5 3 Strutture territoriali coinvolte** (criteri non cumulabili tra loro) **5**  3.1 Investimenti relativi al territorio sovracomunale 5 3.2 Investimenti relativi al territorio comunale 1 **4** Potenziali utenti del servizio, come da Piano di Gestione 10 **10 anni 10 anni 10 anni 10 anni 10** anni 10 **10 4.1** Tra 500 e 1.000 **7** 

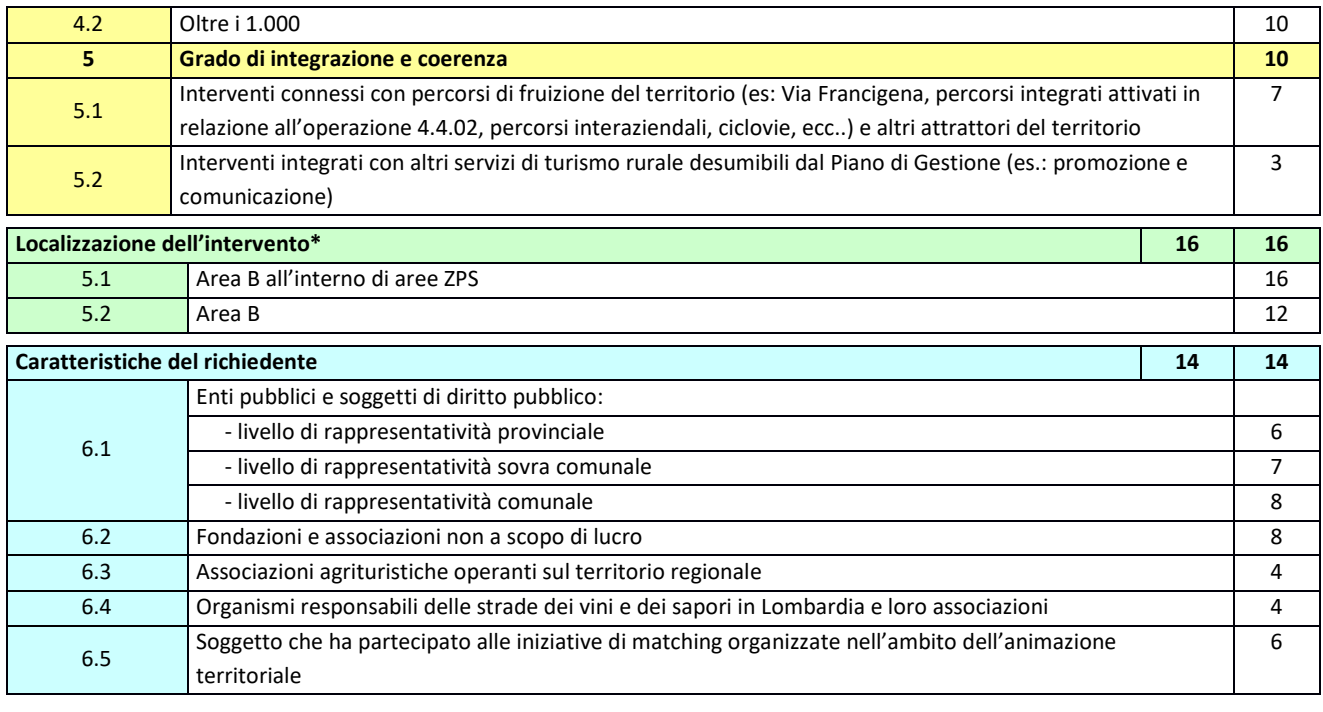

**PUNTEGGIO MASSIMO 100** 

# **11. RESPONSABILE DEL PROCEDIMENTO**

Ai sensi della disciplina vigente l'ammissione ai contributi è disposta dal Direttore dott. agr. Luca Matteo Sormani, che assume la funzione di Responsabile del Procedimento ai sensi dell'articolo 4 della legge 241/1990 e ss.mm.ii e approvata con delibera del CdA.

Per l'istruttoria delle domande, il Responsabile del Procedimento istituisce con apposito atto una Commissione di Valutazione.

# **12. PRESENTAZIONE DELLA DOMANDA**

Nel periodo di applicazione delle presenti disposizioni attuative ciascun richiedente può presentare una domanda di aiuto.

La domanda non deve essere perfezionata con il pagamento dell'imposta di bollo<sup>5</sup>

## **12.1 QUANDO PRESENTARE LA DOMANDA**

La domanda di aiuto può essere presentata dalle ore 12.00 del mercoledì 05 agosto 2020 alle ore 12.00 di lunedì 12 Ottobre 2020.

La domanda risulta presentata con la validazione della domanda in SISCO. Ciò avviene quando il beneficiario ricarica a sistema la domanda che ha firmato digitalmente.

<sup>&</sup>lt;sup>5</sup> in quanto esente ai sensi del D.P.R. 642/72 art. 21 bis Allegato B al DPR 642/1972 "Atti, documenti e registri esenti dall'imposta di bollo in modo assoluto".

La domanda che risulta presentata dopo la scadenza dei termini di presentazione (data e ora) non è ricevibile e quindi non è oggetto di istruttoria e i procedimenti si considerano conclusi.

La presentazione della domanda entro la data e l'orario stabiliti come termine ultimo di presentazione è di esclusiva responsabilità del richiedente.

## **12.2 A CHI INOLTRARE LA DOMANDA**

La domanda deve essere presentata a GAL Risorsa Lomellina s.c.a.r.l. con le modalità di seguito indicate.

#### **12.3 COME PRESENTARE LA DOMANDA**

Le domande di sostegno, indirizzate al GAL di riferimento, devono essere presentate esclusivamente per via telematica tramite il Sistema Informatico (Sis.co.) di Regione Lombardia, entro il termine previsto dal bando, previa apertura ed eventuale aggiornamento del fascicolo aziendale informatizzato.

I soggetti interessati possono presentare la domanda direttamente o avvalersi, esclusivamente per le fasi di compilazione e invio, dei soggetti delegati prescelti.

La domanda deve essere compilata in tutte le sue parti.

Il richiedente chiude la procedura, scarica il report della domanda in formato in PDF, appone la firma digitale e lo ricarica in SISCO. Con tale operazione la domanda viene validata dal sistema e si intende presentata. La data e l'ora di presentazione sarà oggetto di verifica ai fini della ricevibilità della domanda.

La presentazione della domanda deve rispettare il termine ultimo previsto dal bando.

La presentazione della domanda entro la data e l'orario stabiliti come termine ultimo di presentazione è di esclusiva responsabilità del richiedente, il quale si assume qualsiasi rischio in caso di mancata o tardiva ricezione della stessa dovuta, a titolo esemplificativo e non esaustivo, a malfunzionamenti degli strumenti telematici utilizzati, incompatibilità degli strumenti telematici utilizzati con il sistema Sis.co, difficoltà di connessione e trasmissione, lentezza dei collegamenti, o qualsiasi altro motivo; è esclusa ogni responsabilità di Regione Lombardia ove per ritardo o disguidi tecnici o di altra natura, ovvero per qualsiasi motivo, la domanda non sia presentata entro il termine previsto. Pertanto, si raccomanda ai richiedenti di connettersi al Sistema entro un termine adeguato rispetto ai tempi di compilazione della domanda, al numero e alla dimensione dei documenti da allegare alla stessa. Ai fini del presente bando per firma digitale si intende la sottoscrizione del report della domanda di sostegno, di cui al precedente paragrafo, da parte di uno dei soggetti con diritto di firma scelto tra quelli proposti dal sistema informativo e derivanti dalla lista di tutti i soci e titolari di cariche o qualifiche presenti in visura camerale con firma digitale o firma elettronica qualificata o firma elettronica avanzata<sup>6</sup>. È ammessa anche la firma con Carta Regionale dei Servizi (CRS) o Carta Nazionale dei Servizi (CNS), purché generata attraverso l'utilizzo di una versione del

<sup>6</sup>Ai sensi del Reg. UE n. 910/2014, cosiddetto regolamento "EIDAS" (Electronic Identification Authentication and Signature – Identificazione, Autenticazione e Firma elettronica) e del d.lgs. 82/2005.

software di firma elettronica avanzata, aggiornato a quanto previsto dal D.C.M. del 22 febbraio 2013.<sup>7</sup>

Oltre al report della domanda di sostegno anche i documenti previsti per ciascun bando, devono essere prodotti con firma digitale, allegati alla domanda e caricati a sistema in formato compresso e non modificabile (PDF, JPEG, p7m e zip).

Il GAL scarica dal sistema le domande di sostegno e provvede a numerarle secondo la propria modalità di protocollo. Il numero e la data di protocollo sono riportati sulle domande avendo cura che a ciascuna sia assegnato un numero univoco di protocollo.

La domanda non deve essere perfezionata con il pagamento dell'imposta di bollo in quanto esente ai sensi dell'Allegato B, articolo 21 bis al D.P.R. 26 ottobre 1972, n. 642.

Il GAL comunica al beneficiario tramite PEC la data e il numero di protocollo attributo alla domanda.

## **12.4 DOCUMENTAZIONE DA ALLEGARE ALLA DOMANDA**

Il richiedente, ai fini dell'ammissione all'istruttoria della propria domanda, deve allegare in formato compresso e non modificabile, sottoscritta ove previsto, con firma digitale, con firma elettronica qualificata o con firma elettronica avanzata, da chi produce il documento, la documentazione di seguito specificata:

#### **12.4.1 REALIZZAZIONE E/O RECUPERO STRUTTURE O INFRASTRUTTURE, ACQUISTO DI STRUMENTAZIONE, IMPIANTI E ATTREZZATURE – SOGGETTI PUBBLICI** -

#### **A.Progetto dell'intervento**

l progetto dell'intervento è predisposto ai sensi del d.lgs. 50/2016 e può essere a livello di: progetto di fattibilità tecnica ed economica, progetto definitivo, progetto esecutivo.

Il livello di progettazione comporta l'attribuzione di un punteggio di priorità come definito al paragrafo 10.

- Il progetto di **fattibilità tecnica ed economica** individua, tra più soluzioni, quella che presenta il miglior rapporto tra costi e benefici per la collettività, in relazione alle specifiche esigenze da soddisfare ed è costituito da:
	- relazione tecnico-illustrativa, comprensiva della descrizione dello stato di fatto dell'area d'intervento (accompagnata da documentazione fotografica dello stato dei luoghi);
	- inquadramento di fattibilità ambientale (studio di prefattibilità), con la verifica di compatibilità con le prescrizioni di eventuali piani, strumenti di pianificazione delle aree protette, misure di conservazione dei siti Rete Natura 2000 e con l'elenco delle autorizzazioni, pareri, valutazioni di incidenza, se necessari;
	- indagini tecniche preliminari (ad es. geologiche e idrogeologiche), se necessarie;

<sup>7</sup>("Regole tecniche in materia di generazione, apposizione e verifica delle firme elettroniche avanzate, qualificate e digitali, ai sensi degli articoli 20, comma 3, 24, comma 4, 28, comma 3, 32, comma 3, lettera b), 35, comma 2, 36, comma 2, e 71"). Il software gratuito messo a disposizione da Regione Lombardia è stato adeguato a tale decreto, a partire dalla versione 4.0 in avanti

- planimetria generale ed elaborati grafici;
- prime indicazioni e disposizioni per la stesura dei piani di sicurezza;
- calcolo sommario della spesa e quadro economico;
- elenco dei mappali sui quali sarà effettuato l'intervento;
- capitolato speciale descrittivo e prestazionale e schema di contratto (se il progetto è posto a base di gara).

Per il calcolo della spesa e la predisposizione del quadro economico si devono utilizzare, in alternativa, i codici e i prezzi unitari del prezziario della Camera di Commercio, Industria, Agricoltura e Artigianato (CCIAA) della Provincia o il prezziario regionale delle Opere Pubbliche abbattuti del 20% o in alternativa il prezziario regionale dei Lavori Forestali senza abbattimento del 20% il ; in assenza di codici e prezzi unitari nel prezziario della CCIAA della Provincia di riferimento, possono essere utilizzati i codici e i prezzi unitari del prezziario della CCIAA della Provincia di Milano. Il prezziario di riferimento è quello in vigore alla presentazione della domanda. Nel caso di "lavori ed opere compiute" non comprese nei suddetti prezziari, deve essere effettuata l'analisi dei prezzi come disciplinata dall'articolo 32, comma 2, del DPR 5 ottobre 2010, n. 207.

Nel caso di acquisto di strumentazione, impianti e attrezzature e componenti edili non a misura o non compresi nelle voci del prezziario della Camera di Commercio, Industria, Agricoltura e Artigianato della Provincia o del prezziario regionale delle Opere Pubbliche, si deve fare riferimento alle procedure previste dal codice degli appalti pubblici (vedi allegati alle disposizioni attuative).

- Il progetto **definitivo**, redatto sulla base delle indicazioni del progetto di fattibilità tecnica ed economica, contiene tutti gli elementi necessari ai fini del rilascio delle prescritte autorizzazioni e pareri ed è costituito da:
	- relazione descrittiva generale (accompagnata da documentazione fotografica) e relazioni tecniche e specialistiche;
	- rilievi planoaltimetrici ed elaborati grafici;
	- studio di fattibilità ambientale;
	- calcoli delle strutture;
	- elenco dei prezzi ed eventuali analisi;
	- computo metrico estimativo e quadro economico (con l'indicazione dei costi della sicurezza);
	- aggiornamento del documento contenente le prime indicazioni e disposizioni per la stesura dei piani di sicurezza, ovvero piano di sicurezza e coordinamento (se il progetto è posto a base di gara);
	- elenco dei mappali sui quali sarà effettuato l'intervento;

- disciplinare descrittivo e prestazionale degli elementi tecnici, ovvero schema di contratto e capitolato speciale d'appalto (se il progetto è posto a base di gara).

Per la redazione del computo metrico analitico estimativo delle opere edili si devono utilizzare, in alternativa, i codici e i prezzi unitari del prezziario della Camera di Commercio, Industria, Agricoltura e Artigianato (CCIAA) della Provincia o il prezziario regionale delle Opere Pubbliche abbattuti del 20% o il prezziario regionale dei Lavori Forestali senza abbattimento del 20% ; in assenza di codici e prezzi unitari nel prezziario della CCIAA della Provincia di riferimento, possono essere utilizzati i codici e i prezzi unitari del prezziario della CCIAA della Provincia di Milano. Il prezziario di riferimento è quello in vigore alla presentazione della domanda. Nel caso di "lavori ed opere compiute" non comprese nei suddetti prezziari, deve essere effettuata l'analisi dei prezzi come disciplinata dall'articolo 32, comma 2, del DPR 5 ottobre 2010, n. 207.

Nel caso di acquisto di strumentazione, impianti e attrezzature e componenti edili non a misura o non compresi nelle voci del prezziario della Camera di Commercio, Industria, Agricoltura e Artigianato della Provincia o del prezziario regionale delle Opere Pubbliche, si deve fare riferimento alle procedure previste dal codice degli appalti pubblici (vedi allegati alle disposizioni attuative).

- Il progetto **esecutivo** sviluppa tutti gli elementi del progetto definitivo e definisce compiutamente l'intervento da realizzare in ogni particolare ed è costituito da:
	- relazione generale (accompagnata da documentazione fotografica) e relazioni specialistiche;
	- elaborati grafici di dettaglio;
	- calcoli esecutivi delle strutture;
	- piano di manutenzione dell'opera e delle sue parti, in relazione al ciclo di vita;
	- indicazioni per la stesura del piano di sicurezza e coordinamento e quadro d'incidenza della manodopera;
	- computo metrico estimativo definitivo e quadro economico;
	- cronoprogramma dei lavori;
	- elenco dei prezzi unitari ed eventuali analisi;
	- elenco dei mappali sui quali sarà effettuato l'intervento;
	- schema di contratto e di capitolato speciale di appalto.

Il progetto esecutivo è corredato delle autorizzazioni e dei pareri necessari e, nel caso di Ente Pubblico, anche del provvedimento di approvazione del progetto stesso.

Il progetto deve essere firmato da un tecnico progettista iscritto a un Ordine/Collegio Professionale competente per legge.

- A. Qualora il richiedente sia un soggetto diverso dal proprietario, autorizzazione ad effettuare ali interventi;
- B. per gli interventi ricadenti in aree demaniali, estremi della concessione e l'attestazione del pagamento del canone per l'anno 2019 (salvo che la concessione sia a titolo gratuito), con l'indicazione dei rispettivi estremi catastali;
- C. Dichiarazione sostitutiva di atto notorio del rappresentante legale dell'impresa richiedente per la concessione dell'aiuto nell'ambito del Quadro Temporaneo (allegato 3);
- D. Modulo di autocertificazione "fonti di aiuto" da allegare alla domanda di contributo.(allegato 2)

Per poter essere ritenuti ammissibili, i progetti dovranno essere accompagnati da un Piano di Gestione, che dettagli le modalità attuative dell'intervento, le prospettive gestionali, il numero di persone potenzialmente destinatarie del servizio, il piano di comunicazione dell'intervento e la sua integrazione con il Piano di Comunicazione del GAL.

#### **12.4.2 ACQUISTO DI STRUMENTAZIONE E ATTREZZATURE INFORMATICHE, REALIZZAZIONE DI SITI MULTIMEDIALI – SOGGETTI PUBBLICI –**

Per determinare la spesa si fa riferimento ai prezzi rilevati sulle piattaforme SINTEL o ARCA per le stesse tipologie di investimento.

In caso di tipologie di investimento non presenti sulle piattaforme SINTEL o ARCA, la spesa deve essere determinata in base ad indagini di mercato.

#### **12.4.3 REALIZZAZIONE E/O RECUPERO STRUTTURE O INFRASTRUTTURE, ACQUISTO DI STRUMENTAZIONE,IMPIANTI E ATTREZZATURE – SOGGETTI PRIVATO –**

- A. Progetto dell'intervento, costituito da:
	- Relazione tecnico-illustrativa, comprensiva della descrizione dello stato di fatto dell'aread'intervento (accompagnata da documentazione fotografica dello stato dei luoghi);
	- Progetto delle opere, a firma di un tecnico progettista iscritto a un Ordine/Collegio Professionale, corredato dai disegni relativi alle opere in progetto, riportanti scala, piante, sezioni, prospetti e dimensioni, comprensivo della disposizione (layout) degli impianti generici: elettrico, idraulico, termico;
	- Computo metrico analitico estimativo delle opere, redatto a cura del progettista di cui alla precedente lettera b, utilizzando i codici e i prezzi unitari del prezziario della Camera di Commercio, Industria, Agricoltura e Artigianato (CCIAA) della Provincia o il prezziario regionale delle Opere Pubbliche abbattuti del 20% o, in alternativa il prezziario regionale dei Lavori Forestali, senza abbattimento del 20%, indicando l'anno di riferimento. Nel caso di "lavori ed opere compiute" non comprese nei suddetti prezziari, in alternativa ai preventivi di cui alla lettera e), deve essere effettuata l'analisi dei prezzi come disciplinata dall'articolo 32, comma 2, del DPR 5 ottobre 2010, n. 207.
	- Copia del titolo abilitativo agli interventi edilizi previsti dal progetto ai sensi di quanto disposto dalla legge regionale 11 marzo 2005, n. 12 "Legge per il governo del territorio" e successive modifiche e integrazioni;
	- Tre preventivi di spesa, nel caso di acquisto di strumentazione, impianti e attrezzature e componenti edili non a misura o non compresi nelle voci del prezziario della Camera di Commercio, Industria, Agricoltura e Artigianato della Provincia o del prezziario regionale delle Opere Pubbliche o del prezziario regionale dei Lavori Forestali. I preventivi di spesa, indirizzati al richiedente, devono essere presentati su carta intestata dei fornitori, con apposti timbro e firma dei fornitori stessi, data di formulazione e periodo di

validità del preventivo e riportare la descrizione analitica della fornitura. Le offerte devono essere:

- proposte da soggetti diversi, cioè da tre fornitori indipendenti fra di loro;
- comparabili;
- formulate in base ai prezzi effettivi praticati sul mercato e non ai prezzi di listino;
- in corso di validità, cioè con scadenza successiva alla data di presentazione della domanda.

La scelta del preventivo deve essere supportata da una nota contenente le motivazioni tecnico-economiche che giustifichino la scelta del preventivo. La scelta non deve essere giustificata se viene considerato il preventivo con il prezzo più basso.

Tuttavia, nel caso di acquisizioni di beni altamente specializzati e nel caso di investimenti a completamento di forniture preesistenti, per i quali non sia possibile/conveniente reperire o utilizzare più fornitori, un tecnico qualificato deve predisporre una dichiarazione nella quale si attesti l'impossibilità di individuare altre ditte concorrenti in grado di fornire i beni oggetto del finanziamento, allegando una specifica relazione tecnica giustificativa, indipendentemente dal valore del bene o della fornitura da acquistare.

- B. Autorizzazione del proprietario ad effettuare gli interventi, qualora il richiedente sia un soggetto diverso;
- C. Dichiarazione sostitutiva di atto notorio del rappresentante legale dell'impresa richiedente per la concessione dell'aiuto nell'ambito del Quadro Temporaneo (allegato 3);
- D. Modulo di autocertificazione "fonti di aiuto" da allegare alla domanda di contributo.(allegato 2)
- E. Valutazione di incidenza per investimenti interessanti siti Rete Natura 2000. Le procedure di valutazione di incidenza si applicano sia agli interventi che ricadono all'interno delle aree Natura 2000, sia a quelli che pur sviluppandosi all'esterno, possono comportare ripercussioni sullo stato di conservazione dei valori naturali tutelati nel sito. In caso di investimenti che comportano interventi strutturali o altri interventi che possano generare incidenze su un Sito Rete Natura 2000, devono essere prodotti i seguenti documenti, alternativi tra loro:
	- provvedimento di Valutazione di Incidenza rilasciato dall'Ente Gestore del Sito;
	- altro documento, rilasciato o validato dall'Ente gestore, di verifica di eventuali incidenze su specie e habitat tutelati dalle Direttive Rete Natura 2000 (ad esempio procedure semplificate, interventi funzionali alla conservazione del sito e/o ricompresi nei Piani di Gestione).

Per poter essere ritenuti ammissibili, i progetti dovranno essere accompagnati da un Piano di Gestione, che dettagli le modalità attuative dell'intervento, le prospettive gestionali, il numero di persone potenzialmente destinatarie del servizio, il piano di comunicazione dell'intervento e la sua integrazione con il Piano di Comunicazione del GAL.

#### **12.4.4 ACQUISTO DI STRUMENTAZIONE E ATTREZZATURE INFORMATICHE, REALIZZAZIONE DI SITI MULTIMEDIALI – SOGGETTI PRIVATI –**

Tre preventivi di spesa indirizzati al richiedente, su carta intestata dei fornitori, con apposti timbro e firma dei fornitori stessi, data di formulazione e periodo di validità del preventivo e riportare la descrizione analitica della fornitura. Le offerte devono essere:

- proposte da soggetti diversi, cioè da tre fornitori indipendenti fra di loro comparabili;
- formulate in base ai prezzi effettivi praticati sul mercato e non ai prezzi di listino;
- in corso di validità, cioè con scadenza successiva alla data di presentazione della domanda.

La scelta del preventivo deve essere supportata da una nota contenente le motivazioni tecnico -economiche che giustifichino la scelta del preventivo. La scelta non deve essere giustificata se viene considerato il preventivo con il prezzo più basso. Tuttavia, nel caso di acquisizioni di beni altamente specializzati e nel caso di investimenti a completamento di forniture preesistenti, per i quali non sia possibile/conveniente reperire o utilizzare più fornitori, un tecnico qualificato deve predisporre una dichiarazione nella quale si attesti l'impossibilità di individuare altre ditte concorrenti in grado di fornire i beni oggetto del finanziamento, allegando una specifica relazione tecnica giustificativa, indipendentemente dal valore del bene o della fornitura da acquistare.

#### **12.5 SOSTITUZIONE DELLA DOMANDA**

Entro la data di chiusura per la presentazione delle domande, il richiedente può annullare una domanda già presentata e presentarne una diversa, che costituisce un nuovo procedimento, alle condizioni indicate nei paragrafi 12.1, 12.2 e 12.3.

In particolare, si sottolinea che gli interventi devono essere iniziati e le spese sostenute dopo la data di validazione della nuova domanda in SISCO (§ 5.3).

La domanda già presentata è annullata e sostituita dalla nuova domanda soltanto a seguito della validazione di quest'ultima. In assenza della validazione della nuova domanda, ai fini della conclusione dell'istruttoria, resta valida la domanda già presentata.

#### **12.6 RICEVIBILITA' DELLA DOMANDA**

Il GAL verifica che la domanda sia stata presentata a Sis.co entro il termine previsto dal bando. La domanda risulta presentata con la validazione della domanda in SISCO. Ciò avviene quando il beneficiario ricarica a sistema la domanda che ha firmato digitalmente.

Le domande presentate dopo la scadenza del termine sono considerate non ricevibili e quindi non sono oggetto di istruttoria e i procedimenti si considerano conclusi ai sensi dell'art. 2, comma 1 della l.n. 241/1990 e ss.ss.ii.

Il Responsabile del procedimento, comunica al richiedente, tramite PEC, la non ricevibilità della domanda.

Terminata la fase di verifica della "ricevibilità" delle domande di aiuto, il Responsabile del procedimento effettua la comunicazione di avvio del procedimento ai i beneficiari le cui domande sono ricevibili, ai sensi dell'art. 7 della l. 241/1990.

# **13. ISTRUTTORIA DELLE DOMANDE DI AIUTO**

La domanda di aiuto è presa in carico dal GAL Risorsa Lomellina che le istruisce attraverso la Commissione di Valutazione formata da soggetti con specifiche competenze nelle materie oggetto degli interventi e nominata dal Responsabile del Procedimento dopo i termini di chiusura della domanda.

## **13.1 VERIFICA DELLA DOCUMENTAZIONE E DELLE CONDIZIONI DI AMMISSIBILITA' DELLA DOMANDA**

Il Responsabile del procedimento o l'operatore individuato dal GAL e abilitato all'utilizzo di Sis.co, prende in carico la domanda elettronica, inserisce il numero e la data di protocollo e verifica:

- la presenza di tutta la documentazione richiesta dal bando, come previsto nel paragrafo "Documentazione da allegare alla domanda";
- che sussistano le eventuali altre condizioni per la presentazione della domanda (cfr. paragrafo "Condizioni per la presentazione della domanda").

Il mancato rispetto delle condizioni di cui sopra determina la non ammissibilità della domanda di aiuto all'istruttoria tecnico-amministrativa.

Per le domande considerate "non ammissibili" all'istruttoria tecnico-amministrativa, il Responsabile del procedimento invia la comunicazione di "non ammissibilità" al richiedente.

## **13.2 ISTRUTTORIA TECNICO AMMINISTRATIVA**

L'istruttoria della domanda di aiuto considerate ammissibili è effettuata dal GAL attraverso il Responsabile del Procedimento o altro personale da lui delegato.

L'istruttoria prevede lo svolgimento di controlli e di attività amministrative e tecniche che comprendono:

- verifica dell'ammissibilità del progetto;
- istruttoria tecnico/amministrativa;
- attribuzione dei punteggi sulla base dei criteri di selezione/valutazione.

Nel caso in cui si evidenzi la necessità di perfezionare la documentazione presentata, in quanto i documenti non risultano completi od esaustivi, il Gal può chiedere al richiedente tramite PEC, la trasmissione delle integrazioni, che, sempre tramite PEC all' indirizzo gal.risorsalomellina@legalmail.it devono pervenire entro un termine non superiore a 10 giorni di calendario dal ricevimento della richiesta, trascorsi i quali la domanda è da considerarsi con esito istruttorio negativo. Gal Risorsa Lomellina che riceve la documentazione integrativa carica la stessa a sistema durante la fase istruttoria.

Valutato l'esito positivo delle verifiche di cui ai punti 1, 2 e 3 sopra citati, la Commissione di Valutazione procede alla proposta di attribuzione del punteggio secondo i criteri definiti nel precedente paragrafo 10;

A conclusione dei controlli sopra richiamati, la Commissione di Valutazione procede alla valutazione delle domande e dei relativi esiti e redige un verbale di istruttoria.

Il Responsabile di Procedimento, prende atto del verbale della Commissione di Valutazione, e dei relativi esiti e, a conclusione dell'attività, redige la graduatoria.

#### **13.3 CHIUSURA DELLE ISTRUTTORIE**

L'istruttoria si conclude con la redazione (a cura del Comitato di selezione/Comitato Tecnico di valutazione del Gal) di un verbale, che deve essere caricato a sistema.

I dati contenuti nel verbale devono essere riportati in Sis.Co., per la creazione del Verbale di istruttoria informatizzato che viene firmato digitalmente dall'istruttore incaricato e controfirmato dal Responsabile del procedimento.

Il verbale viene trasmesso ai richiedenti che, entro 10 giorni di calendario dall'invio, possono partecipare al procedimento istruttorio ai sensi della legge 241/1990, presentando al GAL, tramite PEC, un'istanza di riesame; di tali osservazioni è dato conto nel verbale di riesame, che deve motivare in ordine al loro accoglimento o non accoglimento; dell'esito di tale esame è data comunicazione, tramite PEC ai soggetti che hanno presentato osservazioni.

Le modalità di riesame della domanda sono effettuate con la stessa procedura descritta per l'istruttoria delle domande di aiuto. In caso di non presentazione delle memorie l'istruttoria si considera conclusa.

# **14. APPROVAZIONE DEGLI ESITI ISTRUTTORI E AMMISSIONE A FINANZIAMENTO**

Il GAL approva con proprio atto:

- a) l'elenco delle domande non ammesse all'istruttoria,
- b) l'elenco delle domande con esito istruttorio negativo,
- c) l'elenco delle domande ammissibili a finanziamento,
- d) l'elenco delle domande finanziate.
- e) l'elenco delle domande ammesse ma non finanziate

Per ogni beneficiario di cui agli elenchi c), d) ed e), saranno indicati: Numero del procedimento, CUA, ragione sociale, Comune, Importo totale dell'investimento, Importo ammesso, Contributo concesso, quota comunitaria di sostegno, punteggio assegnato.

Gli elenchi, approvati con atto formale, sono inviati dal GAL al Responsabile di Operazione di Regione Lombardia, per la verifica della correttezza formale e della disponibilità finanziaria sulla Operazione di riferimento.

L'atto formale di approvazione degli elenchi contiene:

- il riferimento al Piano di Sviluppo Locale (azione del PSL e corrispondente operazione del PSR);l
- il riferimento all'elenco contenente le istanze istruite favorevolmente ed ammesse al finanziamento;
- il riferimento all'elenco contenente le istanze istruite favorevolmente, ma non ammesse a finanziamento per carenza di fondi;
- il riferimento all'elenco contenente le istanze con parere sfavorevole,
- la verifica della copertura finanziaria;
- l'attestazione del Direttore del GAL circa la regolarità e la legittimità del procedimento.

Per ogni domanda con esito istruttorio positivo, ammessa a finanziamento viene rilasciato, ai sensi di quanto stabilito dalla Deliberazione n. 24/2004 del Comitato Interministeriale per la Programmazione Economica (CIPE), in attuazione della legge n. 144 del 17 maggio 1999 e smi, il Codice Unico di Progetto (CUP) che accompagna ciascuna domanda di contributo dall'approvazione del provvedimento di assegnazione delle risorse fino al suo completamento. Ai sensi di quanto stabilito al comma 2.2 della citata Deliberazione, il codice CUP deve essere riportato su tutti i documenti amministrativi e contabili, cartacei ed informatici.

Il Responsabile del Procedimento comunica ai beneficiari privati il codice CUP attribuito al progetto. I beneficiari pubblici sono tenuti in autonomia alla generazione del CUP e alla successiva comunicazione al GAL.

# **14.1 CONTROLLI DI SECONDO LIVELLO SULLE DOMANDE DI AIUTO PRESENTATE**

Saranno effettuati dei controlli di secondo livello su un campione casuale delle domande di aiuto presentate.

I controlli potranno essere effettuati su tutte le domande, sia che queste siano poi ammesse o no a finanziamento.

# **15. COMUNICAZIONI, PUBBLICAZIONI E CONTATTI**

Le graduatorie saranno pubblicate nell'area "Graduatorie" del sito del GAL (ai sensi del D.Lgs 33/2013) che è accessibile anche dal portale regionale tramite il seguente link:

http://www.regione.lombardia.it/wps/portal/istituzionale/HP/DettaglioRedazionale/servizie-informazioni/Enti-e-Operatori/agricoltura/programma-leader-e-gruppi-di-azione-localegal/gal-psl-leader

Regione Lombardia invia il provvedimento all'Organismo Pagatore Regionale per gli adempimenti ad esso spettanti.

Il GAL provvederà ad inviare ai beneficiari la comunicazione di ammissione a finanziamento, con l'indicazione della spesa complessiva ammessa a contributo, del contributo concesso, delle tempistiche di realizzazione, inclusa la data ultima di fine lavori.

La comunicazione sarà inviata anche ai:

- beneficiari non finanziati per carenza di fondi, ma inseriti in graduatoria con l'indicazione del termine entro il quale la graduatoria rimane aperta al fine di poter ammettere a finanziamento le domande di beneficiari inseriti in posizione utile in graduatoria utilizzando eventuali economie che si rendessero disponibili,
- soggetti con esiti istruttorio della domanda negativo, con i motivi dell'esclusione,
- soggetti non ammessi all'istruttoria, con i motivi della non ammissibilità.

Per informazioni relative ai contenuti del bando, i contatti sono:

Direttore del GAL dott. agr. Luca Sormani contattabile al n. 0384-333559

mail: animazione@galrisorsalomellina.it

Per assistenza tecnica relative alle procedure informatizzate (Sis.Co.):

numero verde 800 131 151

e-mail sisco.supporto@regione.lombardia.it

## **15.1 SOLO PER I BENEFICIARI PUBBLICI – PRESENTAZIONE DEL PROGETTO ESECUTIVO**

Entro 120 gg dalla pubblicazione dell'atto di concessione i beneficiari pubblici devono presentare il progetto esecutivo.

# **16. PERIODO DI VALIDITA' DELLE DOMANDE**

Le domande istruite positivamente e inserite in graduatoria restano valide per 12 mesi dalla data di pubblicazione nell'area "Graduatorie" del sito del GAL del provvedimento di cui al paragrafo 14. Nel caso in cui l'ultima domanda di aiuto in graduatoria sia finanziabile parzialmente ci si impegna a recuperare le risorse necessaria per finanziarla interamente.

# **17. REALIZZAZIONE DEGLI INTERVENTI**

## **17.1 REALIZZAZIONE DEL PROGETTO ESECUTIVO**

Il beneficiario, qualora non l'abbia presentato con la domanda di finanziamento, **entro 90 giorni** dalla data di pubblicazione sul sito istituzionale di GAL Risorsa Lomellina del provvedimento di cui al precedente paragrafo 15, deve trasmettere all'Amministrazione competente, tramite PEC, il progetto esecutivo, accompagnato dall'atto formale di approvazione e dal "Modulo valore e procedura" di cui all'**allegato 1**, pena la decadenza della domanda.

Nel caso in cui il progetto esecutivo sia stato già trasmesso in fase di presentazione della domanda di aiuto, dovrà comunque essere inviato al GAL il "Modulo valore e procedura".

Entro **30 giorni** dal ricevimento del progetto esecutivo, il GAL procede alla sua verifica, con particolare riguardo alla completezza della documentazione progettuale e alla presenza delle autorizzazioni richieste, nonché alla congruità con quanto indicato nella domanda di contributo ammessa a finanziamento.

A conclusione delle verifiche, il GAL comunica ai beneficiari, tramite PEC, il quadro economico degli interventi, l'importo della spesa ammessa e del relativo contributo, le eventuali prescrizioni.

Il GAL verifica i valori definitivi della spesa ammessa e del relativo contributo di tutte le domande ammesse a finanziamento e, se necessario, aggiornano i valori precedentemente inseriti a Si.Sco. a conclusione delle istruttorie. Il Responsabile del procedimento con proprio provvedimento approva tali modifiche.

#### **17.2 ASSEGNAZIONE DEI LAVORI, DEGLI INCARICHI PER LA PROGETTAZIONE ED**

#### **EVENTUALI ALTRE PRESTAZIONI PROFESSIONALI**

La realizzazione dell'intervento dovrà avvenire nel rispetto della normativa degli appalti pubblici (d.lgs. 50/2016)e coerentemente con la futura legislazione, ai fini dell'assegnazione dei lavori e degli incarichi per la progettazione e altre prestazioni professionali.

Per accompagnare il beneficiario nella verifica del rispetto del d.lgs. 50/2016, si allegano al presente bando le liste di controllo dei passaggi procedurali previsti dal Codice appalti, in relazione all'assegnazione dei lavori e degli incarichi professionali per la realizzazione degli interventi ammessi a finanziamento e per la realizzazione di lavori e/o servizi in amministrazione diretta. Tali liste di controllo vanno compilate nelle diverse fasi di realizzazione del progetto, come specificato nella nota esplicativa (**allegato 1**).

Il mancato rispetto delle procedure previste dal d.lgs. 50/2016 può comportare l'esclusione o la riduzione del contributo e la restituzione delle eventuali somme percepite, maggiorate degli interessi maturati, in conformità con quanto previsto dal Reg. UE n. 809/2014

## **17.3 ESECUZIONE DEI LAVORI**

I lavori devono essere avviati nei tempi e con le modalità previste nei paragrafi 17.3.1 e 17.3.2. Il mancato rispetto dei tempi di avvio dei lavori e dell'invio della documentazione entro i termini fissati comporta la revoca dell'ammissione a finanziamento.

Gli interventi devono essere conclusi entro e non oltre 12 mesi dal ricevimento delle comunicazioni di cui ai paragrafi 17.3.1 e 17.3.2; essi s'intendono conclusi solo se sono completamente funzionali e conformi al progetto ammesso a finanziamento. La mancata conclusione degli interventi entro il suddetto termine causa la decadenza dal contributo, fatte salve le possibilità di proroga di seguito indicate.

#### **17.3.1 PROGETTO ESECUTIVO PRESENTATO CON LA DOMANDA DI FINANZIAMENTO – SOGGETTI PUBBLICI**

**Entro 120 giorni** dal ricevimento della comunicazione di ammissione a finanziamento di cui al paragrafo 15.1, il beneficiario deve dare avvio ai lavori e presentare, tramite PEC, al GAL:

- certificato di inizio lavori o dichiarazione di inizio lavori rilasciato dal direttore degli stessi;
- copia del contratto di appalto sottoscritto dalle parti, in caso di lavori eseguiti in appalto oppure copia dell'atto o del provvedimento in cui viene individuata la procedura in caso di lavori eseguiti in amministrazione diretta.

#### **17.3.2 PROGETTO ESECUTIVO PRESENTATO DOPO L'AMMISSIONE A FINANZIAMENTO – SOGGETTI PUBBLICI**

**Entro 90 giorni** dal ricevimento della comunicazione degli esiti delle verifiche a carico del progetto esecutivo di cui al paragrafo 15.1 i beneficiari devono dare avvio ai lavori e presentare, tramite PEC, al GAL:

- certificato di inizio lavori o dichiarazione di inizio lavori rilasciato dal direttore degli stessi;
- copia del contratto di appalto sottoscritto dalle parti, in caso di lavori eseguiti in appalto oppure copia dell'atto o del provvedimento in cui viene individuata la procedura in caso di lavori eseguiti in amministrazione diretta.

#### **17.3.3 ESECUZIONE LAVORI DA PARTE DI SOGGETTI PRIVATI**

Gli interventi devono essere conclusi entro e non oltre 12 mesi dalla data di pubblicazione sul sito istituzionale di GAL Risorsa lomellina del provvedimento di ammissione a finanziamento di cui al precedente paragrafo 16.

Gli interventi s'intendono conclusi solo se sono completamente funzionali e sono conformi all'oggetto progettuale.

La mancata conclusione degli interventi entro il suddetto termine causa la decadenza dal contributo, fatte salve le possibilità di proroga di seguito indicate.

## **18. PROROGHE**

Il beneficiario, per la realizzazione degli interventi, può beneficiare di una sola proroga per un periodo massimo di 6 mesi, decorrente dal giorno successivo al termine per la realizzazione degli investimenti.

La proroga può essere concessa solamente in presenza di motivazioni oggettive e non imputabili alla volontà del beneficiario.

Pertanto, prima della scadenza del termine per la realizzazione degli investimenti, la richiesta deve essere indirizzata al Responsabile del Procedimento di GAL Risorsa Lomellina che, istruita la richiesta, formula una proposta al CDA.

Quest'ultimo, ricevuta la proposta può concedere o non concedere la proroga; in entrambi i casi, tramite PEC, ne comunica la concessione/non concessione al beneficiario e al Responsabile di Operazione di Regione Lombardia.

## **19. VARIANTI**

#### **19.1 DEFINIZIONE DI VARIANTE**

Sono considerate varianti i cambiamenti del progetto originario, quali le modifiche dell'argomento, a condizione che facciano riferimento alla stessa tematica e che non comportino modifiche agli obiettivi relativi ai parametri che hanno reso l'iniziativa finanziabile. Le varianti del progetto originario sono ammissibili a condizione che rispettino la normativa di riferimento (d.lgs.50/2016 -Codice appalti) e coerentemente con la futura legislazione.

Nel corso della realizzazione del progetto finanziato, non sono considerate varianti le modifiche tecniche migliorative degli interventi approvati, fermo restando l'importo della spesa ammessa in sede di istruttoria, come eventualmente corretto a seguito delle verifiche a carico del progetto esecutivo.

Le suddette modifiche sono considerate ammissibili in sede di accertamento finale, nei limiti della spesa ammessa a finanziamento, purchè siano motivate nella relazione tecnica finale e non alterino le finalità del progetto originario.

La domanda di variante può essere presentata solo dopo apposita autorizzazione rilasciata dal Responsabile di Procedimento.

## **19.2 PRESENTAZIONE DELLA DOMANDA DI AUTORIZZAZIONE ALLA VARIANTE**

Il beneficiario che intenda presentare domanda di variante, deve richiedere, tramite Sis.Co., al GAL un'apposita domanda di autorizzazione alla presentazione della variante corredata da:

1) relazione tecnica sottoscritta da legale rappresentante o suo incaricato, recante la descrizione e le motivazioni delle varianti che si intendono apportare al Progetto inizialmente approvato,

2) quadro di confronto tra la situazione inizialmente prevista e quella che si determina a seguito della variante, redatto secondo il modello di cui all'Allegato 4- al presente bando, firmato dal legale rappresentante dell'ente beneficiario;

Il Responsabile del procedimento verifica se la proposta di variante presentata è ammissibile e, se del caso, autorizza in Sis.Co. il beneficiario alla presentazione della domanda di variante, entro 15 giorni dalla presentazione della richiesta.

## **19.3 PRESENTAZIONE DELLA DOMANDA DI VARIANTE**

In caso di autorizzazione alla presentazione della variante, il beneficiario tramite Sis.Co inoltra al GAL, la domanda di variante autorizzata, presentata con le modalità di cui ai paragrafi 12.2 e 12.3 e corredata dalla:

- relazione tecnica sottoscritta da legale rappresentante o suo incaricato, recante la descrizione e le motivazioni delle varianti che si intendono apportare al progetto inizialmente approvato;
- documentazione di cui al precedente paragrafo 12.4 *(Documentazione da allegare alla domanda)* debitamente aggiornata in relazione alla variante richiesta;

 quadro di confronto tra la situazione inizialmente prevista e quella che si determina a seguito della variante, secondo il modello di cui all'Allegato 4 alle presenti disposizioni, firmato dal beneficiario.

La domanda di variante sostituisce completamente la domanda iniziale.

L'acquisto dei beni o la realizzazione delle opere oggetto di variante è ammissibile soltanto dopo la presentazione a Sis.Co. della domanda di variante, fermo restando quanto disposto nel paragrafo 19.3. La domanda di variante può essere presentata unicamente con riferimento alle domande istruite e finanziate. Il beneficiario può presentare una sola richiesta di variante per ciascuna domanda di contributo.

## **19.4 ISTRUTTORIA DELLA DOMANDA DI VARIANTE**

Il Gal Risorsa Lomellina , attraverso la Commissione di Valutazione istruisce la domanda di variante ai fini della determinazione della spesa ammissibile e del contributo concesso; tale domanda costituisce il riferimento per le ulteriori fasi del procedimento.

La variante è autorizzata a condizione che:

- 1. rispetti le condizioni e i limiti indicati nelle presenti disposizioni attuative;
- 2. la nuova articolazione della spesa non alteri le finalità originarie del Progetto;
- 3. non determini una diminuzione del punteggio attribuito nella fase di istruttoria iniziale che causi l'esclusione della domanda dalla graduatoria delle domande finanziate;
- 4. non comporti un aumento del contributo concesso (eventuali maggiori spese dovute alle varianti sono totalmente a carico del richiedente);
- 5. non siano utilizzate le economie di spesa per la realizzazione di interventi non previsti dal progetto originario.

La spesa ammessa a finanziamento e il contributo concesso non possono comunque superare gli importi stabiliti nel provvedimento di cui al paragrafo 14; eventuali maggiori spese dovute alle varianti sono ad esclusivo carico del beneficiario.

Il beneficiario che esegua le varianti preventivamente richieste senza attendere l'autorizzazione del GAL si assume il rischio che le spese sostenute non siano riconosciute a consuntivo, nel caso in cui la variante non sia autorizzata*.*

Il Responsabile del Procedimento conclusa l'istruttoria, può autorizzare o non autorizzare la variante e aggiorna, se del caso, l'ammontare del contributo concesso relativamente alla domanda oggetto di variante e, tramite PEC, ne dà comunicazione in ogni caso, al beneficiario.

Nel caso di non autorizzazione della variante l'istruttoria può concludersi con:

- esito positivo con esclusione della variante richiesta;
- esito negativo, nel caso in cui la non autorizzazione della variante richiesta comporti il non raggiungimento degli obiettivi del progetto iniziale; in questo caso si ha la decadenza del contributo concesso.

# **20. CAMBIO DEL BENEFICIARIO**

## **20.1 CONDIZIONI PER RICHIEDERE IL CAMBIO DEL BENEFICIARIO**

Il cambio del richiedente o del beneficiario può avvenire in qualsiasi momento, a condizione che siano rispettati i requisiti di ammissione a finanziamento del progetto, gli obiettivi di funzionalità e completezza e che il subentrante:

- sia in possesso dei requisiti soggettivi ed oggettivi, necessari per l'accesso al contributo;
- si impegni formalmente a mantenere tutti gli impegni assunti dal cedente;
- non provochi una diminuzione del punteggio attribuito, tale da causare l'esclusione della domanda dalla graduatoria degli interventi finanziati.

## **20.2 COME RICHIEDERE IL CAMBIO DEL BENEFICIARIO**

Il subentrante deve presentare tramite apposita richiesta SISCO entro 90 giorni continuativi dal perfezionamento della transazione. La richiesta deve essere corredata della documentazione comprovante:

- il possesso del requisito, soggettivi e oggettivi;
- la documentazione attestante la rinuncia alla domanda da parte del soggetto cedente;
- la titolarità al subentro;
- l'impegno a mantenere tutti gli impegni assunti dal cedente.

Il Responsabile del procedimento, istruita la richiesta, comunica al subentrante e al cedente tramite PEC l'esito dell'istruttoria che può comportare:

• la non autorizzazione al subentro;

• l'autorizzazione al subentro con revisione del punteggio attribuito e/o del contributo spettante e/o della percentuale di finanziamento. In ogni caso, dopo l'ammissione a contributo, non è possibile aumentare il punteggio di priorità, la percentuale di finanziamento e l'entità del contributo;

• l'autorizzazione senza alcuna variazione.

Il subentrante deve presentare a SIS.CO la nuova domanda con le modalità previste ai paragrafi 12.2 e 12.3.

Il Responsabile del procedimento, provvede all'istruttoria della domanda e nei casi di istruttoria positiva aggiorna gli atti di concessione del finanziamento e ne da comunicazione tramite PEC al Responsabile di Operazione per gli adempimenti di competenza e al nuovo beneficiario.

# **PARTE 2 – DOMANDA DI PAGAMENTO**

# **21. PROCEDURE DI PAGAMENTO**

Le erogazioni dei contributi sono regolate dalle disposizioni emanate dall'Organismo Pagatore Regionale.

I pagamenti sono disposti dall'Organismo Pagatore Regionale, che si avvale per l'istruttoria delle domande di SAL e saldo degli Organismi Delegati (OD), ai sensi dell'art. 7 del Regolamento (UE) n. 1306/2013.

L'erogazione dei contributi è disposta con provvedimento del Dirigente responsabile dell'OPR, che assume, per la gestione delle domande di pagamento, la funzione di Responsabile del procedimento.

Per ulteriori dettagli circa le procedure di gestione e controllo delle domande di pagamento e le procedure dei controlli amministrativi e finanziari per il rilascio dell'autorizzazione al pagamento, si fa riferimento ai seguenti documenti:

- D.d.s. 11 giugno 2018 - n. 8492 - Programma di sviluppo rurale 2014 - 2010 della Lombardia - Manuale operativo per la gestione e il controllo delle domande di

pagamento per le misure di investimenti (**Manuale Unico PSR,** consultabile al seguente indirizzo:

Manuale Unico PSR e Schede Operative;

- D.d.s. 29 giugno 2018 –n. 9649 Programma di sviluppo rurale 2014-2020 della Lombardia – Manuale delle procedure dei controlli amministrativi e finanziari per il rilascio dell'autorizzazione al pagamento (di seguito **Manuale autorizzazione al pagamento),** consultabile al seguente indirizzo:

Manuale autorizzazione al pagamento;

# **22. MODALITA' E TEMPI PER L'EROGAZIONE DEL CONTRIBUTO (stato di avanzamento lavori, saldo)**

Il beneficiario, tramite una domanda di pagamento presentata per via telematica su Sis.Co., può richiedere all'Organismo Pagatore Regionale l'erogazione del contributo concesso sotto forma di:

- a) anticipo;
- b) stato avanzamento lavori (SAL);
- c) saldo.

L'anticipo e lo stato di avanzamento lavori sono alternativi; i beneficiari che non hanno richiesto o ottenuto l'anticipo possono chiedere il pagamento di un solo stato di avanzamento lavori (SAL).

Il GAL effettua periodicamente lo scarico da SISCO delle domande di pagamento presentate dai beneficiari.

IL GAL invia all'OD istruttore i bandi (testo o link) relativi alle domande di ANTICIPO, SAL e SALDO presentate. (inserite nello scarico SISCO)

Le domande di pagamento sono prese in carico dai funzionari istruttori delle OD che, al termine delle verifiche di cui ai successivi paragrafi 22.1.X EROGAZIONE DELL'ANTICIPO, 22.2 EROGAZIONE DELLO STATO DI AVANZAMENTO LAVORI (SAL), 22.3.X EROGAZIONE DEL SALDO e 23 controlli amministrativi e tecnici per l'accertamento finale dei lavori, redigono e sottoscrivono i relativi verbali, controfirmati dal Dirigente responsabile. Si ricorda che i beneficiari pubblici e i soggetti che operano in regime pubblicistico, devono dimostrare di avere seguito la corretta procedura appalti pubblici (compilazione apposite check list).

Definito l'esito dell'istruttoria di pagamento l'OPR, in caso positivo, provvede a liquidare il contributo ammesso.

OPR informa il GAL in merito alla esecuzione di ogni pagamento.

Gli OD, controllando le domande di pagamento, verificano la documentazione presentata dal beneficiario e determinano la spesa ammissibile e il relativo contributo. **Se il contributo richiesto con la domanda di pagamento supera di oltre il 10% il contributo ammissibile definito a conclusione dell'istruttoria, cioè il contributo erogabile al richiedente sulla base della spesa riconosciuta come ammissibile, al contributo ammissibile si applica una riduzione pari alla differenza tra questi due importi, ai sensi dell'articolo 63 del Regolamento (UE) n. 809/2014.**

L'eventuale riduzione del contributo, calcolata come sopra indicato, si applica anche a seguito dei controlli in loco.

Le Amministrazioni competenti inviano il verbale ai beneficiari, che entro 10 giorni dalla data di trasmissione, possono partecipare al procedimento istruttorio ai sensi della legge 241/1990, presentando tramite PEC un'istanza di riesame, con le osservazioni eventualmente corredate da documenti.

Se il beneficiario presenta istanza di riesame, il funzionario incaricato effettua i controlli e le verifiche relative alle memorie ricevute, redige e sottoscrive una proposta di verbale di riesame, motivandone l'accoglimento o il non accoglimento; tale proposta deve essere approvata e controfirmata dal Dirigente responsabile.

Nell'ambito dei riscontri finalizzati ai pagamenti, gli OD competenti verificano la documentazione richiesta dalla normativa per i pagamenti della Pubblica Amministrazione; accertano la validità del documento di regolarità contributiva (DURC) e, ove previsto, la regolarità della documentazione antimafia e della dichiarazione sostitutiva per la concessione di Aiuti di Stato.

Si fa comunque specifico riferimento al Manuale Unico PSR - paragrafo 2.6. e al Manuale autorizzazione al pagamento – Fase1 – acquisizione elenco di liquidazione e verifiche di conformità amministrativa.

## **22.1 EROGAZIONE DELL'ANTICIPO**

Il beneficiario può richiedere, a fronte dell'accensione di idonea garanzia fideiussoria, l'erogazione di un anticipo, pari al 50% dell'importo del contributo concesso. Alla domanda di pagamento dell'anticipo il beneficiario deve allegare la seguente documentazione:

- polizza fidejussoria, redatta in conformità con il modello all'Allegato 7 SCHEMA DI FIDEIUSSIONE (a cui aggiungere eventuale Allegato 7 bis SCHEMA DI CONFERMA DI VALIDITÀ DELLA POLIZZA FIDEIUSSORIA in caso di emissione della polizza a cura di un'Agenzia);
- quando è necessario acquisire la **documentazione antimafia**, di cui all'art. 84 e 91 del DLgs. 159/2011, deve essere prodotta una dichiarazione sostitutiva di certificazione da parte del legale rappresentante e degli altri soggetti di cui all'art 85 del D. Lgs. 159/2011, con indicazione dei familiari conviventi "maggiorenni" che risiedono nel territorio dello Stato, compilando il modulo scaricabile dal sito internet della Prefettura di competenza. La documentazione antimafia non è necessaria quando il beneficiario è una Pubblica Amministrazione, un ente pubblico, un ente o azienda vigilata dallo Stato o da altro Ente pubblico**. L'evidenziazione di criticità in tema di documentazione antimafia comporta la decadenza dall'agevolazione. Si fa comunque specifico riferimento al "Manuale autorizzazione al pagamento" cap. 3.2.1 – paragrafo "Documentazione antimafia".**
- certificato di inizio lavori o dichiarazione di inizio lavori rilasciato dal direttore dei lavori,
- lista di controllo compilata relativa all'assegnazione dei lavori in appalto, degli incarichi per la progettazione ed eventuali altre prestazioni professionali e/o all'esecuzione dei lavori in amministrazione diretta (allegato 1), scelta tra quelle indicate nel paragrafo 17.

Il funzionario incaricato dell'istruttoria deve verificare:

- la correttezza e completezza della domanda di pagamento e della documentazione presentata dal beneficiario;

- che le procedure seguite per l'assegnazione dei lavori o degli incarichi professionali, o per l'esecuzione dei lavori in amministrazione diretta, siano conformi a quanto previsto dalla normativa sugli appalti pubblici (dlgs. 50/2016).

In particolare, per quanto riguarda la fidejussione, Il funzionario istruttore controlla la completezza e la correttezza della polizza, verifica che la polizza sia stata emessa a favore di OPR e contratta con un istituto di credito o assicurativo (in questo caso solo se iscritto all'Istituto per la Vigilanza sulle Assicurazioni - IVASS). Nel caso in cui la polizza fideiussoria sia stata emessa da un'agenzia, la stessa deve essere accompagnata dalla conferma di validità emessa dalla sede, a cui deve essere allegata la copia di un documento di identità del firmatario della conferma stessa (Allegato 7 bis SCHEMA DI CONFERMA DI VALIDITÀ DELLA POLIZZA FIDEIUSSORIA). L'originale della polizza fideiussoria deve essere poi inviata dall'Amministrazione competente all'OPR, utilizzando il protocollo federato.

A conclusione dei controlli sopra richiamati, l'Organismo Delegato determina l'anticipo da liquidare.

Si fa comunque specifico riferimento al "Manuale Unico PSR", cap. 2.2 Controllo delle domande di pagamento e al Manuale autorizzazione al pagamento – Fase1 – acquisizione elenco di liquidazione e verifiche di conformità amministrativa.

## **22.2 EROGAZIONE DELLO STATO DI AVANZAMENTO LAVORI (SAL)**

I beneficiari che non hanno richiesto o ottenuto l'anticipo possono chiedere il pagamento di un solo SAL, corrispondente ad una spesa ammessa già sostenuta che sia di un importo compreso tra il 30% e il 90% della spesa ammessa in sede di istruttoria della domanda di aiuto.

La richiesta di SAL avviene esclusivamente per via telematica tramite la compilazione della domanda informatizzata presente in SIS.CO., allegando la seguente documentazione:

1. giustificativi di spesa in copia (fatture o documenti contabili equivalenti), **riportanti**  sempre il CUP, e tracciabilità dei pagamenti effettuati (documenti di pagamento quali bonifici/ricevute bancarie, estratti conto in caso di pagamenti con assegni unitamente alla fotocopia dell'assegno, estratti conto delle carte di credito utilizzate per i pagamenti, MAV, mandati di pagamento per gli Enti pubblici), riportanti i riferimenti di pagamento e preferibilmente anche il CUP, accompagnati da relativa liberatoria secondo il modello in allegato 6 MODELLO DI DICHIARAZIONE LIBERATORIA FATTURE con indicato il codice CUP assegnato al progetto; le fatture emesse prima dell'assegnazione del codice CUP devono riportare il numero di domanda SIS.CO. con la quale sono stati richiesti gli interventi oggetto della fattura o il riferimento al decreto di approvazione delle disposizioni attuative dell'Operazione. Le fatture o documenti contabili equivalenti devono essere registrati in un sistema contabile distinto o con un apposito codice contabile "**PSR 2014-2020 – Operazione 19.2.01 – 7.5.01**" riportante anche il codice CUP relativo alla domanda finanziata. L'inserimento del codice contabile può essere effettuato manualmente o informaticamente (pratica consigliata);

- **2.** quando è necessario acquisire la **documentazione antimafia**, di cui all'art. 84 e 91 del DLgs. 159/2011, deve essere prodotta una dichiarazione sostitutiva di certificazione da parte del legale rappresentante e degli altri soggetti di cui all'art 85 del D. Lgs. 159/2011, con indicazione dei familiari conviventi "maggiorenni" che risiedono nel territorio dello Stato, compilando il modulo scaricabile dal sito internet della Prefettura di competenza. La documentazione antimafia non è necessaria quando il beneficiario è una Pubblica Amministrazione, un ente pubblico, un ente o azienda vigilata dallo Stato o da altro Ente pubblico**. L'evidenziazione di criticità in tema di documentazione antimafia comporta la decadenza dall'agevolazione. Si fa comunque specifico riferimento al "Manuale autorizzazione al pagamento" cap. 3.2.1 – paragrafo "Documentazione antimafia".**
- 3. computo metrico dello stato di avanzamento a firma del direttore dei lavori riconducibile alle fatture presentate per tali investimenti, in caso di opere;
- 4. documentazione attestante l'inizio degli interventi (certificato di inizio lavori o dichiarazione di inizio lavori rilasciato dal direttore degli stessi, se non inviato in precedenza);
- 5. polizza fideiussoria, secondo quanto previsto al paragrafo 25 "Fideiussioni".
- 6. lista di controllo compilata relativa all'assegnazione dei lavori e degli incarichi professionali o all'esecuzione dei lavori in amministrazione diretta, scelta tra quelle indicate al paragrafo 17.2. ASSEGNAZIONE DEI LAVORI, DEGLI INCARICHI PER LA PROGETTAZIONE ED EVENTUALI ALTRE PRESTAZIONI PROFESSIONALI.
- 7. per i lavori eseguiti in amministrazione diretta, prospetti analitici sottoscritti dal responsabile dell'Amministrazione richiedente, che riportino il Codice Unico di Progetto (CUP) relativo all'intervento finanziato e attestino:
	- il costo orario o giornaliero del personale utilizzato, su base nominativa, con l'indicazione di tutte le voci che hanno concorso alla definizione di tale costo,
	- il numero di ore o giornate in cui il personale, su base nominativa, è stato utilizzato per gli interventi e la distribuzione di tale utilizzazione nel corso dell'anno (allegato 09 Modello di timesheet per le rendicontazione delle spese di personale interno e per lavori in amministrazione diretta)
	- il regolare versamento degli oneri fiscali e previdenziali previsti dalla normativa vigente,
	- i listini paga del personale emessi nel periodo di utilizzazione dello stesso;
	- fatture pagate per l'acquisto di materiali come specificato nel precedente punto 1.

In sede di accertamento per il SAL l'OD verifica:

- a) che le attività realizzate siano conformi agli obiettivi, nei tempi e nei modi, del progetto approvato;
- b) l'ammissibilità delle spese tramite l'esame della documentazione giustificativa delle spese sostenute;
- c) il rispetto delle procedure previste dal d.Lgs 50/2016 Codice Appalti, laddove applicabile e secondo quanto disciplinato dal provvedimento regionale D.d.s. 29/09/2017 n. 11824),

L'OD può richiedere ulteriore documentazione ritenuta necessaria.

Terminato l'esame della documentazione ed effettuati eventuali sopralluoghi (visita in situ), l'OD compila e sottoscrive le relative check list e relazioni di controllo, controfirmate dal Dirigente responsabile.

Per ulteriori dettagli circa le verifiche che saranno effettuate dall'OD, relative all'erogazione del SAL, si rimanda al "Manuale Unico PSR", cap. 2.2 Controllo delle domande di pagamento, cap. 2.3 Controllo delle spese sostenute, cap. 2.4 Controllo di coerenza dell'investimento, cap. 2.5 Controllo delle procedure di appalto.

#### **22.3 EROGAZIONE DEL SALDO**

Entro 60 giorni continuativi dalla data di scadenza del termine per il completamento degli interventi, comprensivo di eventuali proroghe, il beneficiario deve chiedere all'OPR il saldo del contributo.

La presentazione della domanda di saldo oltre il suddetto termine e sino al novantesimo giorno implica una decurtazione pari al 3% del contributo spettante.

La richiesta di saldo presentata dopo novanta giorni non è ricevibile e determina la revoca del contributo concesso e l'eventuale restituzione delle somme già percepite, maggiorate degli interessi legali.

La richiesta di saldo avviene esclusivamente per via telematica tramite la compilazione della domanda informatizzata presente in SIS.CO., allegando la seguente documentazione:

1. giustificativi di spesa in copia (fatture o documenti contabili equivalenti), **riportanti sempre il CUP**, e tracciabilità dei pagamenti effettuati (documenti di pagamento quali bonifici/ricevute bancarie, estratti conto in caso di pagamenti con assegni unitamente alla fotocopia dell'assegno, estratti conto delle carte di credito utilizzate per i pagamenti, MAV, mandati di pagamento per gli Enti pubblici), riportanti i riferimenti di pagamento e preferibilmente anche il CUP, accompagnati da relativa liberatoria secondo il modello in allegato 6 MODELLO DI DICHIARAZIONE LIBERATORIA FATTURE con indicato il codice CUP assegnato al progetto; le fatture emesse prima dell'assegnazione del codice CUP devono riportare il numero di domanda SIS.CO. con la quale sono stati richiesti gli interventi oggetto della fattura o il riferimento al decreto di approvazione delle disposizioni attuative dell'Operazione. Le fatture o documenti contabili equivalenti devono essere

registrati in un sistema contabile distinto o con un apposito codice contabile "**PSR 2014-2020 – Operazione 19.2.01 – 7.5.01**" riportante anche il codice CUP relativo alla domanda finanziata. L'inserimento del codice contabile può essere effettuato manualmente o informaticamente (pratica consigliata);

- **2.** quando è necessario acquisire la **documentazione antimafia**, di cui all'art. 84 e 91 del DLgs. 159/2011, deve essere prodotta una dichiarazione sostitutiva di certificazione da parte del legale rappresentante e degli altri soggetti di cui all'art 85 del D. Lgs. 159/2011, con indicazione dei familiari conviventi "maggiorenni" che risiedono nel territorio dello Stato, compilando il modulo scaricabile dal sito internet della Prefettura di competenza. La documentazione antimafia non è necessaria quando il beneficiario è una Pubblica Amministrazione, un ente pubblico, un ente o azienda vigilata dallo Stato o da altro Ente pubblico**. L'evidenziazione di criticità in tema di documentazione antimafia comporta la decadenza dall'agevolazione. Si fa comunque specifico riferimento al "Manuale autorizzazione al pagamento" cap. 3.2.1 – paragrafo "Documentazione antimafia";**
- 3. per i lavori eseguiti in amministrazione diretta, prospetti analitici sottoscritti dal responsabile dell'Amministrazione richiedente, che riportino il Codice Unico di Progetto (CUP) relativo all'intervento finanziato e attestino:
	- o il costo orario o giornaliero del personale utilizzato, su base nominativa, con l'indicazione di tutte le voci che hanno concorso alla definizione di tale costo,
	- o il numero di ore o giornate in cui il personale, su base nominativa, è stato utilizzato per gli interventi e la distribuzione di tale utilizzazione nel corso dell'anno (allegato 09 Modello di timesheet per le rendicontazione delle spese di personale interno e per lavori in amministrazione diretta)
	- o il regolare versamento degli oneri fiscali e previdenziali previsti dalla normativa vigente,
	- o i listini paga del personale emessi nel periodo di utilizzazione dello stesso;
	- o fatture pagate per l'acquisto di materiali come specificato nel precedente punto 1.
- 4. lista di controllo compilata relativa all'assegnazione dei lavori e degli incarichi professionali o all'esecuzione dei lavori in amministrazione diretta, scelta tra quelle indicate al paragrafo 17.2 ASSEGNAZIONE DEI LAVORI, DEGLI INCARICHI PER LA PROGETTAZIONE ED EVENTUALI ALTRE PRESTAZIONI PROFESSIONALI.
- 5. documentazione attestante l'inizio degli interventi (certificato di inizio lavori o dichiarazione di inizio lavori rilasciato dal direttore degli stessi, se non inviato in precedenza);
- 6. documentazione fotografica, in cui si evidenziano gli interventi realizzati con i particolari costruttivi;
- 7. provvedimento di approvazione del rendiconto finale dei lavori effettuati e computo metrico dello stato finale dei lavori a firma del direttore dei lavori riconducibile alle fatture presentate per tali investimenti;
- 8. certificato di regolare esecuzione e certificato di ultimazione dei lavori, a firma del direttore dei lavori;
- 9. relazione finale redatta dal beneficiario relativa all'intero progetto realizzato.
- 10. dichiarazione sostitutiva ai sensi dell'articolo 47 del DPR 445/2000 di non avere percepito un contributo attraverso altre fonti di aiuto corrispondenti, compilata

secondo il modello Allegato 5 "Modulo di autocertificazione da allegare alla domanda di richiesta di saldo" alle presenti disposizioni attuative;

11. polizza fideiussoria, qualora ricorra il caso di cui al paragrafo "Fideiussioni", lettera b) .

L'OD può richiedere ulteriore documentazione ritenuta necessaria.

Per ulteriori dettagli circa le verifiche che saranno effettuate dall'OD, relative all'erogazione del SAL, si rimanda al "Manuale Unico PSR", cap. 2. Controlli amministrativi.

# **23. CONTROLLI AMMINISTRATIVI E TECNICI PER L'ACCERTAMENTO FINALE DEI LAVORI**

L'OD effettua i controlli finali per l'accertamento dei risultati di progetto, mediante la verifica della completezza e correttezza della documentazione presentata a corredo della richiesta di saldo e l'effettuazione di un eventuale sopralluogo (visita in situ).

Il controllo è svolto sul 100% dei progetti ammessi e finanziati, entro 90 giorni dalla data di presentazione di tutta la documentazione prevista per la richiesta di saldo, tramite le seguenti verifiche:

- che le attività realizzate siano conformi agli obiettivi, nei tempi e nei modi del progetto approvato,
- che gli investimenti siano stati iniziati e sostenuti dopo la data di validazione della domanda di contributo
- che in caso di realizzazione parziale degli investimenti ammessi a finanziamento, la spesa relativa agli interventi non realizzati non sia superiore al 30% della spesa complessiva ammessa a finanziamento,
- della documentazione allegata alla rendicontazione finale di cui al paragrafo "Erogazione del saldo",
- dell'ammissibilità delle spese tramite l'esame della documentazione giustificativa delle spese sostenute, anche con riferimento alle eventuali varianti autorizzate,
- della documentazione e dei prodotti realizzati in corso di attività del progetto,
- del rispetto delle procedure previste dal d.Lgs 50/2016 Codice Appalti, laddove applicabile, e secondo quanto disciplinato dal provvedimento regionale D.d.s. 29/09/2017 n. 11824),
- gli investimenti siano realizzati e siano conformi al progetto ammesso a finanziamento anche con riferimento alle varianti autorizzate,
- siano mantenute le condizioni di cui al paragrafo "Condizioni per la presentazione della domanda"

L'OD può richiedere ulteriore documentazione se ritenuta necessaria. Terminato l'esame della documentazione il funzionario compila e sottoscrive la lista di controllo e la relazione di controllo, controfirmate dal Dirigente responsabile.

L'OD comunica la chiusura dell''istruttoria al beneficiario che può partecipare, entro 10 giorni dalla data di trasmissione, al procedimento istruttorio ai sensi della legge 241/1990,

attraverso la presentazione di un'istanza di riesame con le osservazioni ed eventuale documentazione a corredo.

Il Dirigente responsabile, sulla base dell'istruttoria del funzionario incaricato, comunica entro 15 giorni l'accoglimento o il non accoglimento dell'istanza di riesame.

Per ulteriori dettagli circa le verifiche che saranno effettuate dall'OD, relative all'erogazione del SALDO, si rimanda al "Manuale Unico PSR", cap. 2. Controlli amministrativi.

# **24. CONTROLLI IN LOCO**

Il controllo in loco è eseguito dalle OD, su un campione almeno pari al 5% della spesa pubblica ammessa a finanziamento e pagata da OPR, estratto sulla base di fattori di rappresentatività e di analisi del rischio definite dall'OPR, prima dell'erogazione del saldo del contributo. (Reg. (UE) N. 809/2014 e ss.mm.ii (art. 49 e seguenti).

Il controllo in loco prevede il controllo della totalità degli impegni assunti e delle dichiarazioni rese, le verifiche sul possesso dei requisiti dichiarati dal richiedente al momento della presentazione della domanda di sostegno, la destinazione o prevista destinazione dell'operazione che corrisponda a quella descritta nella domanda di sostegno e per la quale il sostegno è stato concesso.

Viene anche verificato il rispetto delle condizioni di ammissibilità valutate in fase di istruttoria della domanda di sostegno ed attestate in fase di ammissibilità dall'Amministrazione competente e non ricomprese nei controlli sopra descritti (ad esempio la corretta quantificazione dell'investimento ammissibile e del relativo contributo, la corretta attribuzione dei punteggi di istruttoria, i requisiti soggettivi del richiedente, la valutazione di ammissibilità delle spese presentate in sede di domanda, la corretta acquisizione della documentazione propedeutica alle assegnazioni - DURC e Antimafia).

Il controllo in loco viene eseguito dall'OD: il funzionario che realizza il controllo in loco non può essere lo stesso che ha operato nel procedimento tecnico amministrativo (istruttoria domanda di aiuto e di pagamento).

Al termine del controllo effettuato il funzionario addetto è tenuto a redigere: la check list di controllo in loco, la relazione per la visita in situ e la relazione di controllo in loco

Per quanto riguarda le eventuali inadempienze riscontrate durante il controllo in loco si applicano le riduzioni/esclusioni del contributo previste per il mancato rispetto degli impegni essenziali e accessori e di quanto previsto dall'art. 63 del reg (UE) 809/2014 e di altri obblighi previsti dal presente bando.

Si fa comunque specifico riferimento al "Manuale Unico PSR" relativamente ai capitoli relativi ai controlli in loco.

# **25. FIDEIUSSIONI**

La polizza fideiussoria, intestata all'OPR è richiesta nei seguenti casi:

a. erogazione dell'anticipo; la durata della garanzia della polizza fideiussoria è pari al periodo di realizzazione dell'intervento più 18 mesi di rinnovo automatico ed eventuali ulteriori proroghe semestrali su espressa richiesta dell'OPR;

b. altri casi valutati dall'OPR, che stabilisce la durata della garanzia fideiussoria.

Lo svincolo della polizza fideiussoria viene disposto da OPR previa autorizzazione dell'OD competente, una volta eseguiti con esito positivo i necessari collaudi/controlli sulle opere/interventi eseguiti. OPR invia una comunicazione di svincolo della polizza al soggetto che ha prestato la garanzia e, per conoscenza, al beneficiario.

L'importo garantito dalla fideiussione è pari al 100% dell'anticipazione o, in caso di erogazione del saldo, al contributo concesso.

Si fa comunque specifico riferimento al "Manuale autorizzazione al pagamento" cap. 3.2.1 – paragrafo Fidejussioni.

# **26. CONTROLLI EX POST**

I controlli ex post vengono effettuati per le misure che prevedono il **mantenimento di impegni** da parte dei beneficiari dopo il pagamento del saldo del contributo, ai sensi del Regolamento (UE) 809/2014 (articolo 52) e ss.mm.ii, tenendo conto del periodo di impegno previsto nelle disposizioni attuative delle singole misure/operazioni.

OPR esegue un'estrazione delle domande da sottoporre a controllo ex post e comunica all'OD interessata le domande estratte e da controllare.

Nell'ambito del controllo ex post, i controllori devono effettuare una verifica sul mantenimento degli impegni, in particolare di quelli per cui è richiesto il mantenimento durante tutto il periodo di impegno. Inoltre, devono essere verificati ulteriori elementi in base alla tipologia di progetto finanziato (es: assenza di modifiche sostanziali che alterano la destinazione, la funzionalità o l'utilizzo dell'investimento, assenza di doppio finanziamento, assenza di sconti ribassi o restituzioni delle spese, etc.).

Il controllo ex post include di norma un **sopralluogo** e la **verifica della documentazione** comprovante l'esistenza e/o l'attività dell'impresa o di altra documentazione necessaria a dimostrare il rispetto degli obblighi sottoscritti.

Al termine del controllo vengono redatte: la check list di controllo ex post, la relazione per la verifica in situ e la relazione di controllo ex post.

# **27. DECADENZA DAL CONTRIBUTO**

La domanda ammessa a finanziamento decade a seguito di **irregolarità** accertate o **rinuncia** da parte del beneficiario.

La domanda ammessa a finanziamento decade **totalmente** a seguito di:

- perdita dei requisiti di ammissibilità;
- mancato rispetto degli **impegni essenziali** di cui al paragrafo 28.1– Impegni essenziali;

 violazione del divieto di cumulo come stabilito al precedente paragrafo 9 – Divieto di cumulo degli aiuti;

- non veridicità delle dichiarazioni presentate;
- esito negativi dei **controlli in loco** e dei **controlli ex post** nei casi previsti, secondo quanto disciplinato dal D.d.s. n. 11972 del 4/10/2017.

La domanda ammessa a finanziamento decade **parzialmente** a seguito di mancato rispetto degli impegni accessori di cui al successivo paragrafo 28.2 – Impegni accessori.

La domanda ammessa a finanziamento, inoltre, decade totalmente o parzialmente a seguito del mancato rispetto delle procedure previste dal d.lgs. 50/2016, in relazione alle irregolarità o agli impegni non rispettati, così come disciplinato dal provvedimento regionale D.d.s. 29/09/2017 n. 11824.

Si fa comunque specifico riferimento al "Manuale Unico PSR" relativamente al cap. 5 "Decadenza del contributo"

## **27.1 PROCEDIMENTO DI DECADENZA**

Qualora sia accertata l'esistenza di fattispecie previste al paragrafo precedente, viene avviato il procedimento finalizzato alla pronuncia della decadenza dai benefici previsti dall'Operazione.

Se il mancato rispetto di quanto previsto al paragrafo precedente è accertato antecedentemente alla prima domanda di pagamento, il procedimento è avviato **dal**  GAL, mentre se è accertato nell'ambito dell'istruttoria di una domanda di pagamento o successivamente, il procedimento è avviato **dall'Organismo Pagatore Regionale**.

Se si tratta di decadenza per **rinuncia**, si rimanda al successivo paragrafo 30.

L'avvio del procedimento di decadenza avviene attraverso l'invio tramite PEC al beneficiario di apposita comunicazione prevista dall'articolo 7 della legge 241/90.

Nella comunicazione di avvio del procedimento s'invita il beneficiario a fornire controdeduzioni entro e non oltre **15 giorni** dalla data di ricevimento.

Alla conclusione delle fasi di verifica del riesame sarà inviato all'interessato, tramite PEC:

- Il provvedimento definitivo di decadenza totale dal contributo nel caso in cui il riesame confermi almeno parzialmente il permanere dei presupposti della decadenza,
- La comunicazione di accoglimento delle controdeduzioni e la revoca del provvedimento di decadenza

Qualora siano state erogate somme a titolo di SAL o saldo, l'Organismo Pagatore Regionale richiede la restituzione delle somme già ricevute dal beneficiario, aumentate degli interessi legali maturati, fatte salve le cause di forza maggiore riconosciute.

Per ulteriori dettagli relativi alle procedure di Decadenza fare riferimento al "Manuale Unico PSR" - cap. 5 "Decadenza del contributo"

## **28. IMPEGNI**

Gli impegni assunti dal beneficiario sono distinti in essenziali ed accessori e il loro mancato rispetto comporta, rispettivamente, la decadenza totale o parziale dei benefici concessi.

La decadenza non si determina qualora siano intervenute cause di forza maggiore e/o circostanze eccezionali riconosciute.

#### **28.1 IMPEGNI ESSENZIALI**

Gli impegni essenziali sono i seguenti:

- 1. Consentire il regolare svolgimento dei controlli in loco e/o dei sopralluoghi o "visite in situ", effettuati dai soggetti incaricati;
- 2. Mantenere la destinazione d'uso, la funzionalità, l'utilizzo per la quale è stato approvato il finanziamento dell'investimento per 10 anni dalla data di comunicazione di concessione del saldo del contributo nel caso di opere e 5 anni dalla data di comunicazione di concessione del saldo del contributo nel caso di impianti,
- 3. Raggiungere gli obiettivi collegati a punteggi di priorità previsti dall'intervento ammesso a finanziamento; in questo caso la decadenza dal contributo si verifica solo

se il mancato raggiungimento degli obiettivi incide sull'ammissione a finanziamento della domanda;

- 4. Realizzare gli interventi ammessi a finanziamento, fatte salve le varianti autorizzate;
- 5. Realizzare gli investimenti nei tempi indicati nel bando;
- 6. Realizzare gli investimenti ammessi a finanziamento con spesa ammissibile superiore alla soglia minima e che rispondono a requisiti di funzionalità e completezza;
- 7. In caso di realizzazione parziale del progetto, realizzare almeno il 70% degli interventi previsti;
- 8. Presentare la domanda di saldo del contributo entro il novantesimo giorno continuativo dalla data di scadenza per il completamento degli interventi;
- 9. Presentare tutta la documentazione prevista per l'erogazione del saldo nei termini stabiliti;
- 10. Non percepire per il medesimo investimento ulteriori finanziamenti pubblici ad eccezione di altri contributi a sostegno della produzione di energia nei limiti previsti dalle norme nazionali vigenti;
- 11. Mantenere la destinazione di pubblica utilità delle strutture oggetto di finanziamento.

#### **28.2 IMPEGNI ACCESSORI**

Gli impegni accessori sono i seguenti:

- 1. Informare e pubblicizzare circa il ruolo del FEASR attraverso l'esposizione di apposita cartellonistica, in conformità con quanto previsto nel Decreto n. 6354 del 5 luglio 2016 e smi.
- 2. Presentare la domanda di saldo del contributo tra il sessantunesimo e il novantesimo giorno continuativo dalla data di scadenza per il completamento degli interventi.

## **29. CAUSE DI FORZA MAGGIORE E CIRCOSTANZE ECCEZIONALI**

Sono cause di forza maggiore e di circostanze eccezionali gli eventi indipendenti dalla volontà dei beneficiari, che non possono essere da questi previsti, pur con la dovuta diligenza, di cui all'art. 2 del Regolamento (UE) n. 1306/2013 e che impediscono loro di adempiere, in tutto o in parte, agli obblighi e agli impegni derivanti dalle presenti disposizioni attuative.

Le cause di forza maggiore e le circostanze eccezionali trovano applicazione principalmente nelle seguenti fattispecie:

- rinuncia senza restituzione del contributo per quanto riguarda le spese già sostenute;
- ritardo nella realizzazione degli interventi e nella richiesta di erogazione del saldo;
- ritardo nella presentazione di integrazioni, istanze previste dalle presenti disposizioni o richieste dall'Amministrazione;
- proroghe ulteriori rispetto alla unica proroga prevista.

In generale, le cause di forza maggiore e la relativa documentazione probante sono:

1. Il decesso del beneficiario:

- Certificato di morte;
- 2. L'impossibilità a svolgere l'attività lavorativa da parte del beneficiario per lungo periodo (almeno sei mesi) per malattie, incidenti, ecc.:
	- Eventuale denuncia di infortunio, certificazione medica attestante lungo degenza e attestante che le malattie invalidanti non consentono lo svolgimento della specifica attività professionale;
- 3. L'esproprio, non prevedibile al momento della domanda, di superficie assoggettate all'impegno o parte rilevante dell'azienda, tale da comprometterne la redditività economica o la redditività dell'investimento:
	- Provvedimento dell'autorità pubblica che attesta lo stato di somma urgenza e dispone l'esproprio o l'occupazione indicando le particelle catastali interessate;
- 4. Le calamità naturali che coinvolgano superfici assoggettate all'impegno o parte rilevante dell'azienda tale da comprometterne la redditività economica o la redditività dell'investimento o che coinvolgano i territori interessati dalle opere oggetto dei lavori o che comportino variazioni dell'assetto territoriale, idraulico e geologico tali da pregiudicare la funzionalità dell'intervento:
	- Provvedimento dell'autorità competente che accerta lo stato di calamità, con individuazione del luogo interessato o in alternativa;
	- Certificato rilasciato da autorità pubbliche;
- 5. La provata distruzione fortuita di fabbricati aziendali a uso agricolo o il furto di attrezzature, strumenti e macchinari:
	- Denuncia alle forze dell'ordine;
- 6. L'epizoozia che colpisce la totalità o una parte del patrimonio zootecnico dell'imprenditore agricolo:
	- Certificato dall'autorità sanitaria competente o di un veterinario riconosciuto ai sensi del decreto legislativo n. 196 del 22 maggio 1999, che attesta la presenza dell'epizoozia;
- 7. Le fitopatie che colpiscano in tutto o in parte la superficie aziendale:
	- Ordine di estirpazione da parte dell'autorità competente.

In caso di richiesta di riconoscimento di cause di forza maggiore, la documentazione relativa deve essere notificata per iscritto all'**OPR** e al **GAL**, tramite **PEC**, entro 10 giorni lavorativi a decorrere dal momento in cui l'interessato è in grado di provvedervi, pena il mancato riconoscimento della causa di forza maggiore.

Si precisa che anche in presenza di cause di forza maggiore riconosciute, le somme erogate possono essere trattenute dal beneficiario solamente se è dimostrata attraverso idonea documentazione probatoria una spesa sostenuta per l'intervento finanziato.

Non possono essere riconosciute cause di forza maggiore al di fuori di quelle stabilite dall'art. 2 del Regolamento (UE) 1306/2013 e sopra riportate.

#### Il **riconoscimento delle cause di forza maggiore** e delle circostanze eccezionali **è di competenza dell'OPR.**

La comunicazione di accoglimento/non accoglimento della cause di forza maggiore o delle circostanze eccezionali deve essere trasmessa da OPR al richiedente e per conoscenza al Gal.

Si fa comunque specifico riferimento al "Manuale Unico PSR" relativamente al cap. 6.2 "Cause di forza maggiore".

# **30. RINUNCIA**

I soggetti beneficiari che intendano rinunciare in tutto o in parte al contributo ovvero in tutto o in parte alla realizzazione del progetto, devono darne immediata comunicazione all'OPR e al GAL.

**La rinuncia totale** deve essere comunicata tramite la compilazione di specifico modulo disponibile in SIS.CO. o, in alternativa, mediante PEC inviata all'OPR e al GAL. La procedura di rinuncia totale va presentata in SISCO direttamente dal richiedente o suo delegato.

Qualora siano già state erogate quote di contributo, i beneficiari devono restituire le somme già ricevute, aumentate degli interessi legali maturati, fatte salve le cause di forza maggiore riconosciute, di cui al precedente paragrafo 29.

La rinuncia non è ammessa qualora le Amministrazioni competenti abbiano già:

- 1. informato il beneficiario circa la presenza di irregolarità nella domanda, riscontrate a seguito di un controllo amministrativo o in loco, quando la rinuncia riguarda gli interventi che presentano irregolarità;
- 2. comunicato al beneficiario la volontà di effettuare un controllo in loco.

La rinuncia parziale dagli impegni assunti, in assenza di cause di forza maggiore, è ammissibile fino al 30% della spesa ammessa. Oltre tali limiti di riduzione, il contributo è revocato e comporta l'eventuale restituzione delle somme già percepite, maggiorate degli interessi legali.

Per approfondimenti relativi alla procedura di decadenza per rinuncia, fare riferimento al "Manuale Unico PSR" - cap. 6.1 "Recesso/rinuncia dagli impegni".

# **PARTE 3 – DISPOSIZIONI COMUNI**

# **31. ERRORI PALESI**

Gli errori palesi, ai sensi dell'art. 4 del Reg. UE n. 809/2014, sono errori di compilazione della domanda di aiuto (oppure della domanda di pagamento), compiuti in buona fede dal richiedente, che possono essere rilevati agevolmente nella domanda stessa. La richiesta di riconoscimento dell'errore palese spetta al richiedente/beneficiario, che la presenta tramite Sis.Co.

Si considerano errori palesi:

- errori di compilazione della domanda, che risultano evidenti in base ad un esame minimale della stessa, quali, ad esempio un codice statistico o bancario errato;
- errori derivanti da verifiche di coerenza (informazioni contraddittorie), che emergono tra l'importo della spesa richiesta in domanda e la documentazione allegata.

L'autorizzazione alla presentazione della domanda di errore palese è rilasciata o negata, dopo valutazione:

- dal Responsabile del procedimento (GAL) per quanti riguarda la domanda di aiuto;
- dall'Organismo Pagatore Regionale (OPR) per quanto riguarda le domande di pagamento.

L'esito della valutazione viene inviato al richiedente/beneficiario.

L'errore palese può essere riconosciuto solo fino all'erogazione del primo pagamento richiesto.

La domanda di errore palese corregge e sostituisce la domanda di aiuto o di pagamento e deve essere presentata con le modalità indicate al paragrafo 12.3. Il richiedente/beneficiario può presentare solo una domanda di correzione di errore palese per ciascuna domanda di aiuto o di pagamento.

# **32. REGIME DI AIUTO TEMPORANEO**

Le disposizioni di cui al presente bando sono redatte nel rispetto:

- della Comunicazione della Commissione "Quadro temporaneo per le misure di aiuto di Stato a

sostegno dell'economia nell'attuale emergenza del COVID-19" approvata il 19.3.2020 C (2020) 1863 final e s.m.i.;(di seguito Comunicazione)

- del decreto-legge 19 maggio 2020, n. 34 "Misure urgenti in materia di salute, sostegno al lavoro e all'economia, nonché di politiche sociali connesse all'emergenza epidemiologica da COVID-19" (GU n. 128 del 19 maggio 2020 - Serie generale) e in particolare gli articoli dal 53 al 64 che

contengono le disposizioni attuative del regime di aiuto SA.57021 (2020/N, ex 2020/PN) – Italy -

COVID-19 Regime Quadro approvato in 21.05.2020 con decisione C(2020) 3482 final,

che prevedono possano essere attuate delle condizioni particolari in virtù delle condizioni economiche negative generate dalle misure di contenimento del COVID-19.

Perché il contributo possa essere concesso bisogna che gli interventi finanziati rispettino le finalità e le condizioni definite nelle parti generali della Comunicazione e nel capitolo 3.1., che dispone che:

- il contributo per beneficiario assegnato nell'ambito del Temporary framework non può superare 800.000 EUR sotto forma di sovvenzioni dirette, anticipi rimborsabili, agevolazioni fiscali o di pagamenti; tutti i valori utilizzati sono al lordo di qualsiasi imposta o altro onere,

- l'aiuto può essere concesso a imprese che non erano in difficoltà (ai sensi del regolamento generale di esenzione per categoria al 31 dicembre 2019; può essere concesso a imprese che non erano in difficoltà al 31 dicembre 2019 e/o che hanno incontrato difficoltà o si sono trovate in una situazione di difficoltà successivamente, a seguito dell'epidemia di COVID-19;

- l'aiuto è concesso entro e non oltre il 31 dicembre 2020.

Ai sensi della legge 234/2012 l'importo da concedere sul presente bando e i dati anagrafici dei beneficiari, prima della conclusione dell'istruttoria, sono inseriti nel Registro Nazionale degli Aiuti di stato.

Tale registrazione è funzionale alla verifica dei dati dichiarati dall'azienda nell'autocertificazione ex DPR 445/2000 per quanto riguarda l'importo totale degli aiuti e dei finanziamenti percepiti.

Per le imprese, che hanno percepito aiuti illegali, c.d. "Deggendorf", atteso il carattere di assoluta straordinarietà e temporaneità delle misure per l'emergenza Covid-19, il TF non prevede specifici divieti o limitazioni. Pertanto, l'art.53 del DL n.34/2020, prevede che, in via derogatoria e temporanea, possano beneficiare degli aiuti concessi nell'ambito del TF, anche le imprese beneficiarie di aiuti non rimborsati ovvero non depositati in un conto

bloccato, e ancora obbligati al recupero in esecuzione di una Decisione CE di recupero di cui all'art.16 del regolamento (UE) 2015/1589 del Consiglio, del 13 luglio 2015.

Tuttavia, è sempre previsto un controllo degli aiuti illegali percepiti (tramite verifica sul registro nazionale) ai fini del recupero sull'importo da erogare.

Al fine di poter verificare le condizioni elencate sopra il beneficiario del presente bando deve compilare obbligatoriamente la dichiarazione sostitutiva per la concessione di Aiuti di Stato e il modulo di autocertificazione fonti di aiuto. (ALLEGATI 2 e 3)

Per quanto riguarda gli obblighi derivanti dall'applicazione dell'art. 52 della legge 234/2015 e del D. M. 115/2017, il GAL è individuato quale soggetto responsabile delle verifiche propedeutiche alla concessione degli aiuti e della registrazione dei beneficiari e dei contributi nel Registro Nazionale degli Aiuti di Stato.

L'OPR provvede, per quanto di competenza, alle verifiche relative alle erogazioni degli aiuti e a termini di legge.

Il regime di aiuto SA.57021 (2020/N, ex 2020/PN) ha scadenza il 31 dicembre 2020; entro tale data devo essere effettuate le concessioni dell'aiuto. Si tenga presente inoltre che il suddetto regime, ai sensi della Comunicazione, sarà sottoposto a monitoraggio straordinario così come previsto dalla Comunicazione, che sarà effettuata entro il 31.12.2020.

# **33. MONITORAGGIO DEI RISULTATI**

## **33.1 INDICATORI**

Al fine di misurare l'effettivo livello di raggiungimento degli obiettivi di risultato collegati a questa Operazione, l'indicatore individuato è il numero di domande (presentate, ammesse, finanziate) per ciascuna Tipologia d'intervento.

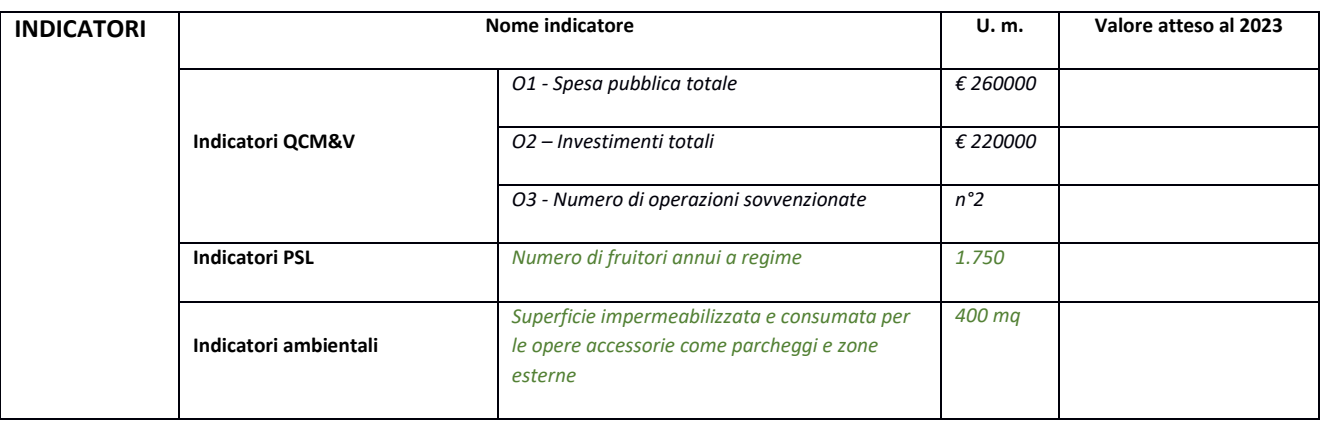

## **33.2 CUSTOMER SATISFACTION**

In attuazione della normativa nazionale e regionale, è possibile che sia richiesta la compilazione di un questionario di *customer satisfaction*, sia nella fase di "adesione" (domanda di aiuto) che di "rendicontazione" (domanda di pagamento).

Tutte le informazioni saranno raccolte ed elaborate in forma anonima dal soggetto responsabile del bando, che le utilizzerà in un'ottica di miglioramento costante delle performance al fine di garantire un servizio sempre più efficace, chiaro ed apprezzato da parte dei potenziali beneficiari.

# **34. RIMEDI AMMINSTRATIVI E GIURISDIZIONALI**

Avverso gli atti con rilevanza esterna emanati dal GAL relativi all'istruttoria, all'accertamento e ai controlli per l'erogazione di premi e integrazioni al reddito previsti dalla normativa comunitaria, nazionale e regionale l'interessato può presentare ricorso o alternativamente esercitare azione secondo le modalità di seguito indicate.

## **34.1 RIMEDI AMMINISTRATIVI**

Ricorso straordinario al Presidente della Repubblica ai sensi del Decreto Presidente della Repubblica 24 novembre 1971, n. 1199 "Semplificazione dei procedimenti in materia di ricorsi amministrativi".

Il ricorso deve essere presentato per motivi di legittimità da parte di chi vi abbia interesse nel termine di centoventi giorni dalla data della notificazione o della comunicazione dell'atto impugnato o da quando l'interessato ne abbia avuto piena conoscenza.

# **34.2 RIMEDI GIURISDIZIONALI**

Relativamente ai rimedi giurisdizionali si evidenzia che la giurisprudenza ormai costante opera il seguente riparto di giurisdizione.

Relativamente a contestazioni al provvedimento di non ricevibilità, non ammissibilità, non finanziabilità della domanda è ammesso il ricorso al Tribunale Amministrativo Regionale competente per territorio entro 60 giorni dalla data della notificazione o della comunicazione in via amministrativa dell'atto impugnato o da quando l'interessato ne abbia avuto piena conoscenza.

Relativamente a contestazioni per provvedimenti di decadenza o di riduzione del contributo, intervenuti dopo l'ammissione a finanziamento, è ammessa azione avanti al giudice ordinario nei termini e modalità previste dall'ordinamento.

# **35. SANZIONI**

Secondo quanto previsto dagli articoli 2 e 3 della legge 23 dicembre 1986, n. 898 (Conversione in legge, con modificazioni, del decreto-legge 27 ottobre 1986, n. 701, recante misure urgenti in materia di controlli degli aiuti comunitari alla produzione dell'olio di oliva.

Sanzioni amministrative e penali in materia di aiuti comunitari al settore agricolo), ove il fatto non configuri il più grave reato previsto dall'articolo 640-bis del codice penale, chiunque, mediante l'esposizione di dati o notizie falsi, consegue indebitamente, per se' o per altri, aiuti, premi, indennità, restituzioni, contributi o altre erogazioni a carico totale o parziale del Fondo europeo agricolo di garanzia e del Fondo europeo agricolo per lo sviluppo rurale, è punito con la reclusione da sei mesi a tre anni nonché è tenuto al pagamento di una sanzione amministrativa pecuniaria e comunque alla restituzione dell'indebito.

La competenza a recuperare la somma indebitamente percepita è attribuita all'Organismo Pagatore regionale, mentre la competenza all'irrogazione della sanzione amministrativa è attribuita a Regione Lombardia – Direzione Generale Agricoltura. I recuperi e l'irrogazione delle sanzioni avvengono secondo le modalità e con i criteri individuati nel vigente Manuale delle procedure, dei controlli e delle sanzioni (Decreto OPR n. 7107/2010) per quanto applicabile alla luce degli aggiornamenti intervenuti nella normativa comunitaria e nazionale di riferimento.

# **36. TRATTAMENTO DATI PERSONALI**

La Tutela della persone e di altri soggetti rispetto al trattamento dei dati personali sono disciplinati dal Reg. UE679/2016(Regolamento relativo alla protezione delle persone fisiche con riguardo al trattamento dei dati personali) e dalla dgr n 7873 del 12/02/2018 "Regole per il governo e applicazione dei principi di privacy by design e by default ai trattamenti di dati personali di titolarità di Regione Lombardia". Secondo la normativa vigente, tale trattamento è improntato ai principi di correttezza, liceità, pertinenza, trasparenza e tutelando la riservatezza e i diritti dei dichiaranti/richiedenti. A tal fine, forniamo le seguenti informazioni.

#### **Finalità e modalità del trattamento**

L'informativa è resa a coloro che interagiscono con i servizi online del sistema informativo Sis.Co. (richiedente dei contributi e soggetti autorizzati alla compilazione della domanda per conto del richiedente). La consultazione dei servizi online di questo sistema informativo e la presentazione della domanda a valere sul regime d'aiuto ai sensi del Regolamento n.1305/2013 relativo allo sviluppo rurale FEASR comporta, per la registrazione e l'accesso, il rilascio di informazioni e dati personali, che possono essere verificati, anche a fini di controllo, con dati presenti nelle banche dati del sistema.

I dati personali conferiti per la richiesta delle credenziali di accesso al sistema sono strettamente necessari per le finalità di gestione delle utenze e per i servizi necessari a garantire l'operatività del sistema. I dati contenuti nel sistema, possono anche essere utilizzati per attività di ricerca e programmazione direttamente svolte da enti pubblici o affidate dagli stessi ad enti convenzionati che ne garantiscano l'anonimato statistico. Possono inoltre essere utilizzati da strutture di controllo pubblico e/o organismi privati, autorizzati da atti ministeriali e/o regionali.

I dati sono trattati con modalità cartacee ed elettroniche e possono essere comunicati ad altri Enti o società collegati ed interconnessi al Sistema Informativo Agricolo Nazionale (SIAN) sia per comunicazioni di flussi anagrafici che per obblighi derivanti da procedure e/o normative sulla trasparenza o sicurezza delle informazioni.

In particolare, ai sensi dell'art.111 del Regolamento (UE) 1306/2013, è pubblicato l'elenco di beneficiari del sostegno allo sviluppo rurale da parte del FEASR, indicante il nominativo, il Comune di residenza, gli importi del finanziamento pubblico totale corrispondente ad ogni misura/azione finanziata nell'esercizio finanziario, la natura e la descrizione delle misure/azioni finanziate. Tali informazioni sono pubblicate su un sito internet unico per Stato membro. Esse restano disponibili per due anni dalla pubblicazione iniziale.

#### **Natura obbligatoria - conseguenze del mancato conferimento dei dati**

Se i dati richiesti sono obbligatori, in caso di mancato conferimento degli stessi l'interessato non può godere del servizio/beneficio richiesto. Qualora il conferimento dei dati non risulti obbligatorio ai sensi di legge, la mancata produzione degli stessi comporta l'improcedibilità dell'istanza, il parziale accoglimento della stessa o l'impossibilità di beneficiare di tutti i servizi offerti dall'Amministrazione.

#### **Titolari del trattamento**

Titolari del trattamento, per quanto riguarda la parte inerente le domande di aiuto è il GAL nella persona del suo Presidente con sede in Mede, via Cavour,55, la Giunta regionale della Lombardia,nella persona del suo Presidente, con sede in Milano Piazza Città di Lombardia, 1 el'Organismo Pagatore Regionale, con sede in Milano, Piazza Città di Lombardia 1

#### **Responsabile del trattamento**

Il responsabile del trattamento interno è il Direttore della società GAL Risorsa Lomellina Scar che potrà autorizzare i membri del Nucleo Tecnico di valutazione al trattamento dei dati raccolti per la sola finalità di cui alle presenti disposizioni attuative

Il responsabile del trattamento esterno è Lombardia informatica S.p.A., nella persona del legale rappresentante.

I dati possono essere trattati anche da altre Amministrazioni pubbliche e ad Enti e soggetti pubblici o privati incaricati di svolgere gli adempimenti previsti dalla normativa. I dati personali sono soggetti a diffusione soltanto nei casi specificamente previsti dalle normative.

#### **Diritti dell'interessato**

In relazione al presente trattamento il dichiarante può rivolgersi al responsabile del trattamento per far valere i suoi diritti cosi come previsti dall'art.7 del d.lgs.196/2003. Le modalità di esercizio dei diritti sono previste dall'art.8 del citato decreto.

# **37. RIEPILOGO DELLA TEMPISTICA**

Nella seguente tabella è riportato il crono–programma per il periodo di applicazione delle presenti disposizioni attuative, il quale tra l'altro stabilisce i termini di conclusione del procedimento, determinati nel rispetto dell'articolo 2 della Legge 7 Agosto 1990, n. 241, tenendo conto della sostenibilità dei tempi sotto il profilo dell'organizzazione amministrativa, della natura degli interessi pubblici tutelati e della particolare complessità del procedimento.

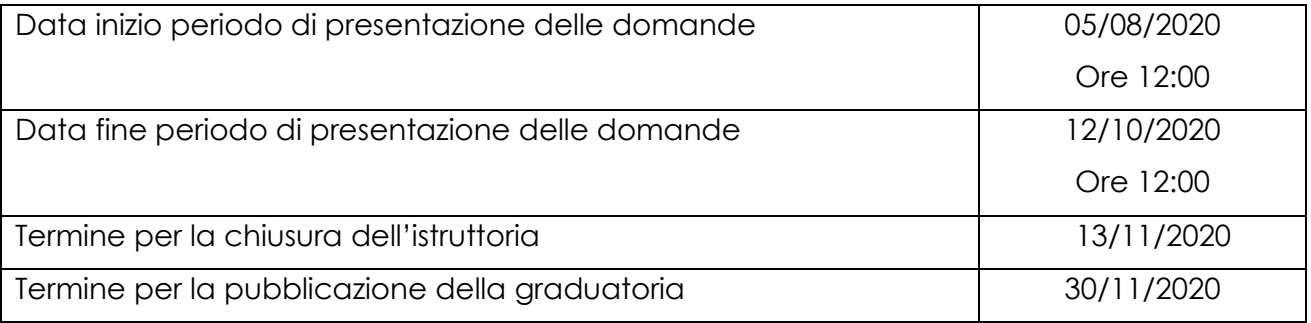

# **LISTA DEGLI ALLEGATI**

ALLEGATO 1: LISTE DI CONTROLLO SUGLI APPALTI PUBBLICI

ALLEGATO 2: MODULO DI AUTOCERTIFICAZIONE "FONTI DI AIUTO" DA ALLEGARE ALLA DOMANDA DI CONTRIBUTO

ALLEGATO 3: DICHIARAZIONE SOSTITUTIVA DI ATTO NOTORIO DEL RAPPRESENTANTE LEGALE DELL'IMPRESA RICHIEDENTE PER LA CONCESSIONE DELL'AIUTO NELL'AMBITO DEL QUADRO TEMPORANEO

ALLEGATO 4: PROSPETTO VARIANTI

ALLEGATO 5: MODULO DI AUTOCERTIFICAZIONE "FONTI DI AIUTO" DA ALLEGARE ALLA DOMANDA DI SALDO

ALLEGATO 6: MODELLO DI DICHIARAZIONE LIBERATORIA FATTURE

ALLEGATO 7: SCHEMA DI FIDEIUSSIONE

ALLEGATO 7bis: SCHEMA DI CONFERMA DI VALIDITA' DELLA POLIZZA FIDEIUSSORIA

ALLEGATO 8: MODELLO FIDEIUSSIONE ENTI PUBBLICI

ALLEGATO 9: MODELLO TIME SHEET PER LA RENDICONTAZIONE

## **ALLEGATO 1: LISTE DI CONTROLLO**

CONSULTABILE AL LINK: (saranno caricate direttamente sul sito del GAL nell'articolo dove verrà pubblicato il bando)

# **ALLEGATO 2: MODULO DI AUTOCERTIFICAZIONE ''FONTI DI AIUTO'' DA ALLEGARE ALLA DOMANDA CONTRIBUTO**

#### **PROGRAMMA DI SVILUPPO RURALE 2014 – 2020. MISURA G-H7.5.01**

#### **MODULO DI AUTOCERTIFICAZIONE DA ALLEGARE ALLA DOMANDA DI CONTRIBUTO**

Al GAL Risorsa Lomellina Scarl Via Cavour, 55 27035 Mede (PV)

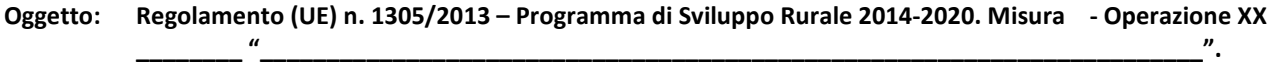

#### **DICHIARAZIONE SOSTITUTIVA DI ATTO DI NOTORIETÀ**

(art. 47 del D.P.R. 28 dicembre 2000 n. 445)

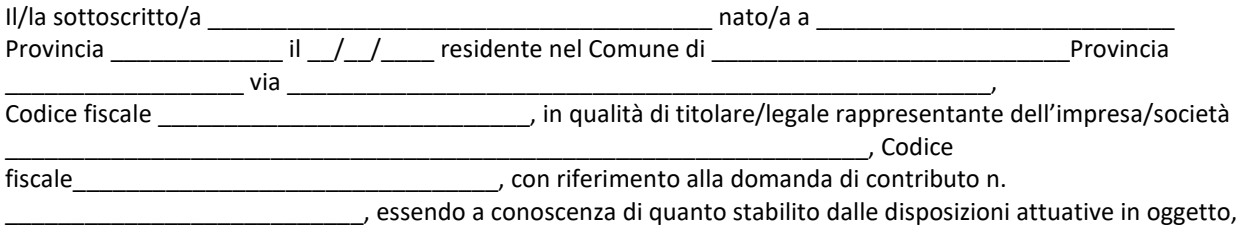

*consapevole delle sanzioni penali nel caso di dichiarazioni non veritiere, di formazione o uso di atti falsi, richiamate dall'art. 76 del D.P.R. n. 445/2000 e della decadenza dai benefici conseguenti al provvedimento eventualmente emanato sulla base di dichiarazione non veritiera, ai sensi dell'art. 75 dello stesso D.P.R.* 

#### **DICHIARA**

di:

avere

 $\Box$  non avere

richiesto un contributo per la realizzazione degli interventi previsti dall'Operazione G-H 7.5.01 a valere su altre **"Fonti di aiuto" diverse dal Programma di Sviluppo Rurale 2014-2020 o agevolazioni fiscali**.

*Il sottoscritto dichiara inoltre ai sensi dell'art. 13 del D.Lgs.30 giugno 2003 n. 196, di essere stato informato che i dati personali contenuti nella presente dichiarazione saranno trattati, anche con strumenti informatici, esclusivamente nell'ambito del procedimento per il quale la presente dichiarazione viene resa.* 

Luogo, \_\_\_\_\_\_\_\_\_\_\_\_\_\_\_\_\_\_\_\_

data, \_\_\_\_\_\_\_\_\_\_\_\_\_\_

Firma del dichiarante

\_\_\_\_\_\_\_\_\_\_\_\_\_\_\_\_\_\_\_\_\_\_\_\_\_

#### **ALLEGATO 3: DICHIARAZIONE SOSTITUTIVA DI ATTO NOTORIO DEL RAPPRESENTANTE LEGALE DELL'IMPRESA RICHIEDENTE PER LA CONCESSIONE DELL'AIUTO NELL'AMBITO DEL QUADRO TEMPORANEO**

#### **PROGRAMMA DI SVILUPPO RURALE 2014 – 2020. MISURA 7.4**

#### **MODULO DI AUTOCERTIFICAZIONE QUADRO TEMPORANEO**

Al GAL Risorsa Lomellina Scarl Via Cavour, 55 27035 Mede (PV)

Oggetto: Regolamento (UE) n. 1305/2013 – Programma di Sviluppo Rurale 2014-2020. Operazione G-H 7.5.01.

**DICHIARAZIONE SOSTITUTIVA PER LA CONCESSIONE AIUTO TEMPORANEO NELL'AMBITO DEL QUADRO**  temporaneo per le misure di aiuto di Stato a sostegno dell'economia nell'attuale emergenza del COVID-19 - Regime **SA.57021 del 21/05/2020.**

#### **(ART. 47 D.P.R. 28/12/2000, N.445)**

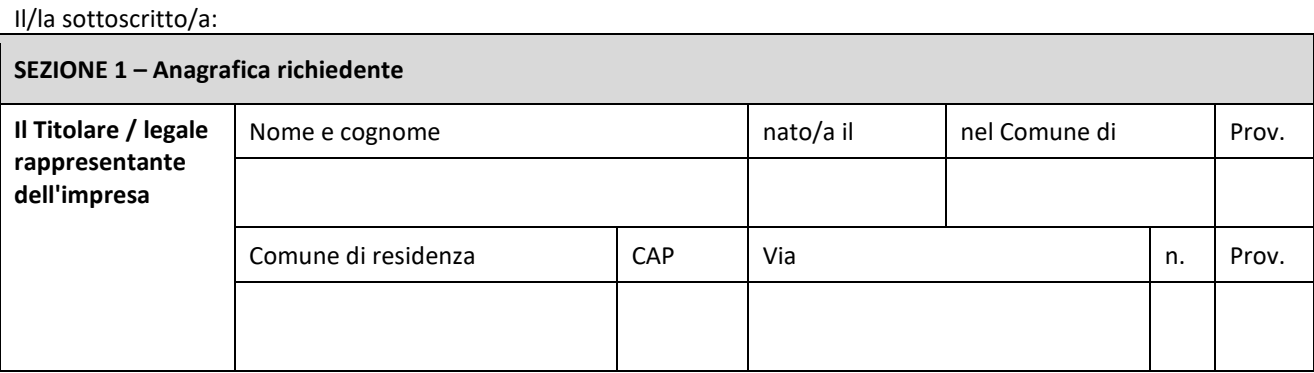

#### In qualità di titolare/legale rappresentante dell'impresa:

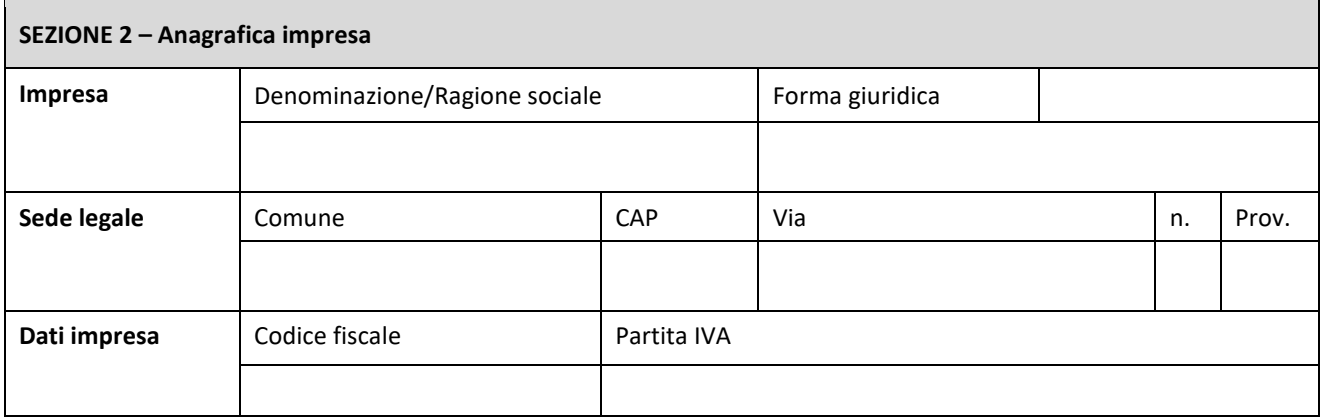

In relazione a quanto previsto dall'Avviso Pubblico

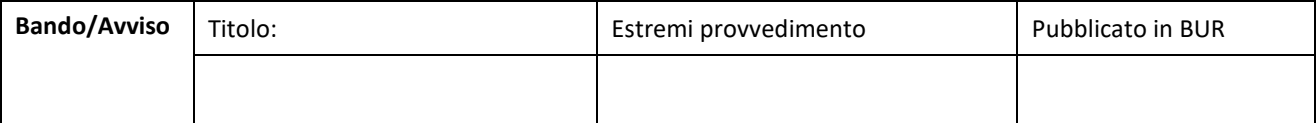

Per la concessione dell'aiuto nell'ambito del Quadro Temporaneo adottato dalla Commissione per consentire agli Stati membri di sostenere maggiormente l'economia durante l'epidemia di COVID-19, fondato sull'articolo 107, paragrafo 3, lettera b), del trattato sul funzionamento dell'Unione europea,

**CONSAPEVOLE** delle responsabilità anche penali assunte in caso di rilascio di dichiarazioni mendaci, formazione di atti falsi e loro uso, e della conseguente decadenza dai benefici concessi sulla base di una dichiarazione non veritiera, ai sensi degli articoli 75 e 76 del decreto del Presidente della Repubblica 28 dicembre 2000, n. 445 *(Testo unico delle disposizioni legislative e regolamentari in materia di documentazione amministrativa)*;

#### **DICHIARA**

Sezione A - Rispetto del massimale che l'esercizio finanziario *(anno fiscale)* dell'impresa rappresentata inizia il  $\qquad$ / $\qquad$ e termina il  $\frac{1}{1-\frac{1}{1-\frac{1$ 

☐ **2.1** - che all'impresa rappresentata NON È STATO CONCESSO alcun 'aiuto temporaneo', tenuto conto anche delle disposizioni relative a fusioni/acquisizioni o scissioni<sup>8</sup>;

☐ **2.2** - che all'impresa rappresentata SONO STATI CONCESSI alcun 'aiuto temporaneo', tenuto anche delle disposizioni relative a fusioni/acquisizioni o scissioni<sup>9</sup>.

#### **DICHIARA**

ai fini della concessione dell'agevolazione,

☐ **di non essere stata** in difficoltà (ai sensi del regolamento generale di esenzione per categoria) al 31 dicembre 2019 e/o di avere incontrato difficoltà o di essersi trovata in una situazione di difficoltà successivamente, a seguito dell'epidemia di COVID-19;

☐ **di non avere chiesto** e/o ricevuto altri contributi comunitari, nazionali e regionali a valere sullo stesso progetto di cui si chiede il finanziamento,

☐ **di avere chiesto** e/o ricevuto altri contributi comunitari, nazionali e regionali a valere sullo stesso progetto di cui si chiede il finanziamento,

Inoltre, ai fini dell'erogazione dell'agevolazione

#### **SI IMPEGNA**

a ripresentare la presente dichiarazione qualora intervengano variazioni rispetto a quanto sopra dichiarato, in occasione di ogni successiva erogazione

*(Aggiungere righe se necessario)* 

<sup>8</sup> Il caso specifico delle fusioni, acquisizioni e trasferimenti di rami d'azienda. Nel caso specifico in cui l'impresa richiedente sia incorsa in vicende di fusioni o acquisizioni tutti gli aiuti accordati alle imprese oggetto dell'operazione devono essere sommati.

<sup>&</sup>lt;sup>9</sup> In caso di acquisizioni di aziende o di rami di aziende o fusioni, in tabella va inserito anche l'aiuto usufruito dall'impresa o ramo d'azienda oggetto di acquisizione o fusione. In caso di scissioni, indicare solo l'ammontare attribuito o assegnato all'impresa richiedente.

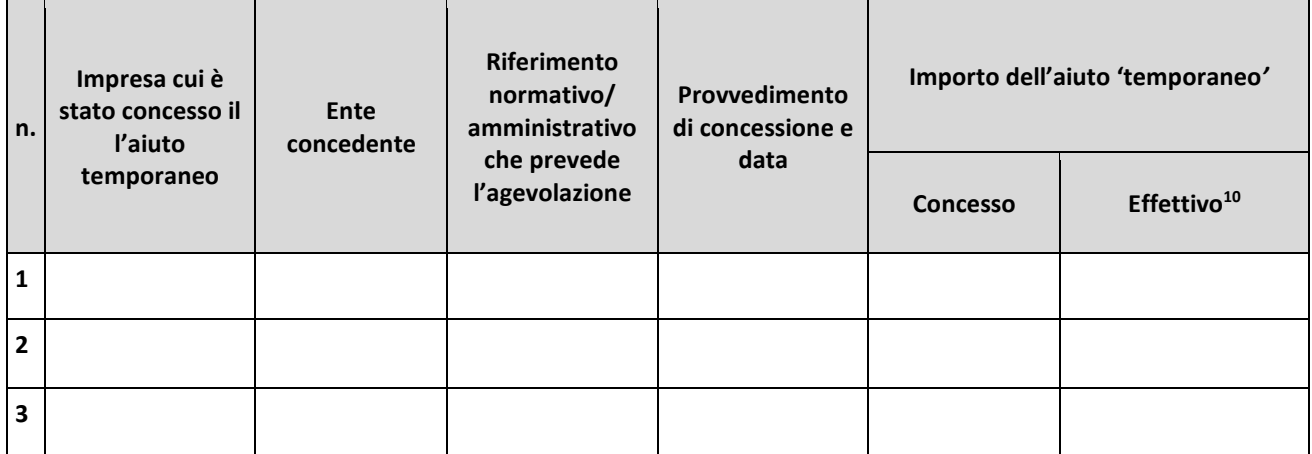

**Il sottoscritto**, infine, tenuto conto di quanto dichiarato, ai sensi dell'art. 13 del D. Lgs. 30 giugno 2003, n. 196 (Codice in materia di protezione di dati personali) e successive modifiche ed integrazioni:

#### **AUTORIZZA**

l'Amministrazione concedente al trattamento e all'elaborazione dei dati forniti con la presente dichiarazione, per finalità gestionali e statistiche, anche mediante l'ausilio di mezzi elettronici o automatizzati, nel rispetto della sicurezza e della riservatezza e ai sensi dell'articolo 38 del citato DPR n. 445/2000 allegando alla presente dichiarazione, copia fotostatica di un documento di identità.

 $\frac{1}{2}$  (Data)  $(Luogo)$ 

\_\_\_\_\_\_\_\_\_\_\_\_\_\_\_\_\_\_\_\_\_\_\_\_\_\_\_\_\_\_\_\_\_\_\_\_\_\_ (Firma)

 $10$  Indicare l'importo effettivamente liquidato a saldo, se inferiore a quello concesso, e/o l'importo attribuito o assegnato all'impresa richiedente in caso di scissione e/o l'importo attribuito o assegnato al ramo d'azienda ceduto. Si vedano anche le Istruzioni per la compilazione (allegato 6bis Sez.B).

## **ALLEGATO 4: PROSPETTO VARIANTE**

#### **PROGRAMMA DI SVILUPPO RURALE 2014 – 2020. MISURA 4.4.02**

Quadro di confronto tra la situazione prevista al momento della presentazione della domanda di aiuto e quella che si determina a seguito della richiesta di variante

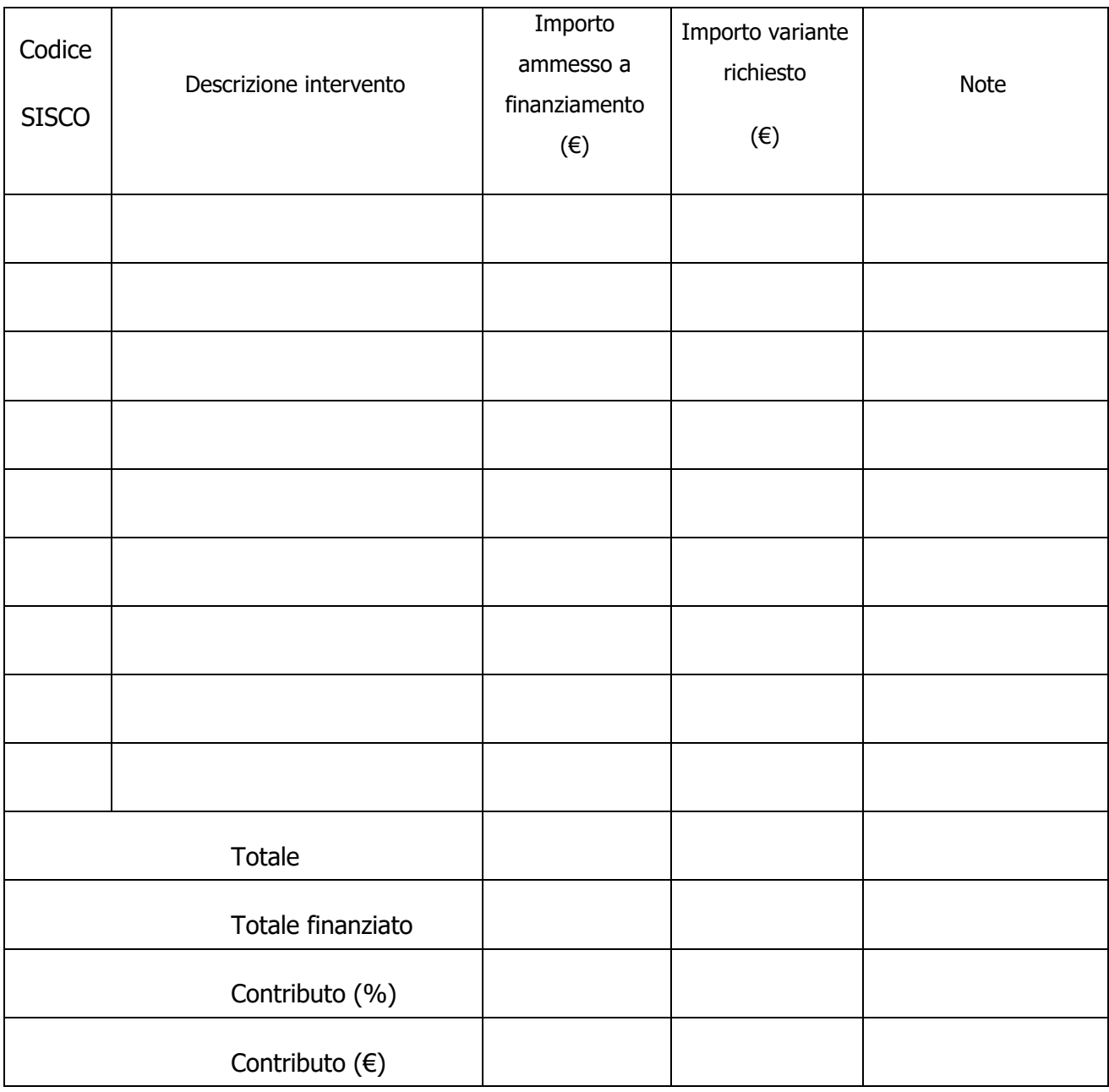

# **ALLEGATO 5: MODULO DI AUTOCERTIFICAZIONE ''FONTI DI AIUTO'' DA ALLEGARE ALLA DOMANDA DI SALDO**

**PROGRAMMA DI SVILUPPO RURALE 2014 – 2020. MISURA 7** 

**All'Organismo Pagatore Regionale Regione Lombardia Palazzo Lombardia Piazza Città di Lombardia n. 1 20124 MILANO** 

#### **Oggetto: Regolamento (UE) n. 1305/2013 – Programma di Sviluppo Rurale 2014-2020. Misura 7 - Operazione \_\_\_\_\_\_\_\_\_\_\_ "\_\_\_\_\_\_\_\_\_\_\_\_\_\_\_\_\_\_\_\_\_\_\_\_\_\_\_\_\_\_\_\_\_\_\_\_\_\_\_\_\_\_\_\_\_\_\_\_\_\_\_\_\_\_\_\_\_\_\_\_\_\_\_\_\_\_\_\_\_".**

#### **DICHIARAZIONE SOSTITUTIVA DI ATTO DI NOTORIETA'**

(art. 47 del D.P.R. 28 dicembre 2000 n. 445)

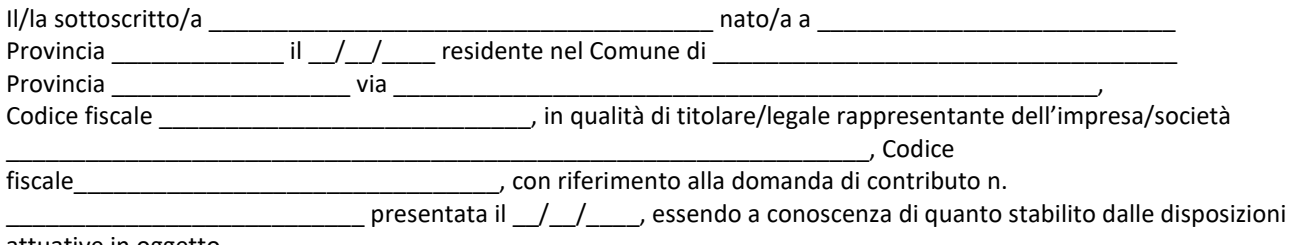

attuative in oggetto,

*consapevole delle sanzioni penali nel caso di dichiarazioni non veritiere, di formazione o uso di atti falsi, richiamate dall'art. 76 del D.P.R. n. 445/2000, e della decadenza dai benefici conseguenti al provvedimento eventualmente emanato sulla base di dichiarazione non veritiera, ai sensi dell'art. 75 dello stesso D.P.R.* 

#### **DICHIARA**

di non avere percepito un contributo per la realizzazione degli interventi finalizzati al miglioramento della redditività, competitività e sostenibilità attraverso altre fonti di aiuto corrispondenti diverse dal Programma di Sviluppo Rurale 2014 - 2020.

*Il sottoscritto dichiara inoltre ai sensi dell'art. 13 del D.Lgs.30 giugno 2003 n. 196, di essere stato informato che i dati personali contenuti nella presente dichiarazione saranno trattati, anche con strumenti informatici, esclusivamente nell'ambito del procedimento per il quale la presente dichiarazione viene resa.* 

Luogo, \_\_\_\_\_\_\_\_\_\_\_\_\_\_\_\_\_\_\_\_

Firma del dichiarante

data,  $\frac{1}{\sqrt{1-\frac{1}{2}}\cdot\frac{1}{\sqrt{1-\frac{1}{2}}}}$ 

# **ALLEGATO 6– MODELLO DI DICHIARAZIONE LIBERATORIA FATTURE Facsimile**

## **Dichiarazione Liberatoria**

#### **Da redigere su carta intestata della Ditta fornitrice**

Si dichiara che le opere e/o le forniture di cui alle sotto elencate fatture, riferite all'intervento cofinanziato dal PSR 2014-2020 della Regione Lombardia avente codice CUP:

sono state interamente pagate e la Ditta sottoscritta non vanta alcun credito o patto di riservato dominio o prelazione sulle stesse.

Si dichiara altresì che per le stesse forniture non sono state emesse note di credito a favore della ditta \_\_\_\_\_\_\_\_\_\_\_\_\_\_\_\_\_\_\_\_\_\_\_\_\_\_\_\_\_\_\_\_\_\_\_\_\_\_\_\_\_\_\_\_\_

Si precisa inoltre che il materiale fornito è nuovo di fabbrica e che per la costruzione o l'assemblaggio non sono state utilizzate parti usate.

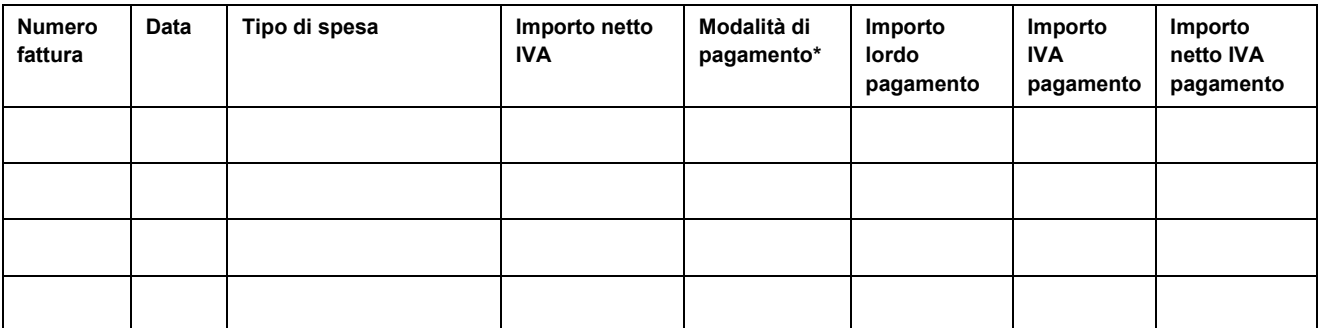

\*) Bonifico, Ricevuta bancaria, home banking, altro (specificare)

 $\_$ 

Data e Timbro della ditta Firma del legale rappresentante

ALLEGARE: fotocopia della carta di identità o di un documento equipollente

E' possibile la sottoscrizione con firma digitale: in questo caso non allegare la fotocopia del documento di identità di socialità di socialità di socialità di socialità di controlle di controlle di identi

## **ALLEGATO 7 – SCHEMA DI FIDEJUSSIONE**

#### **FIDEJUSSIONE PER L'EROGAZIONE DI CONTRIBUTI**

#### **CONCESSI NELL'AMBITO DELLE MISURE DEL PROGRAMMA DI SVILUPPO RURALE 2014- 2020**

**Misura \_ – Sottomisura \_.\_ - OPERAZIONE \_.\_.\_\_ "\_\_\_\_\_\_\_\_\_\_\_\_\_\_\_\_\_\_\_\_\_\_\_\_\_\_\_\_\_\_\_\_\_\_"** 

**All'Organismo Pagatore Regionale Regione Lombardia Palazzo Lombardia Piazza Città di Lombardia n. 1 20124 MILANO** 

Fideiussione n. \_\_\_\_\_\_\_\_\_\_\_\_\_\_\_\_

Luogo e data \_\_\_\_\_\_\_\_\_\_\_\_\_\_\_\_\_\_

#### **P R E M E S S O**

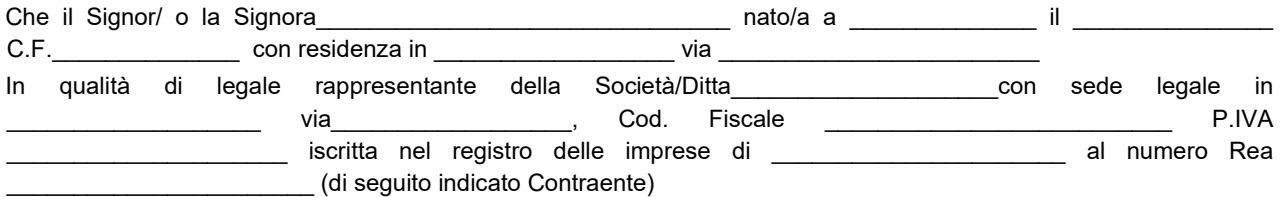

- a) con riferimento alla domanda di sostegno n. ………………………….. ha richiesto all'Organismo Pagatore Regionale – Regione Lombardia il pagamento dell'Anticipazione pari a euro…………………….…. *(in cifre e in lettere )* corrispondente al 50% del contributo concesso di euro ………………. (in cifre e in lettere) per l'investimento relativo all'operazione . . prevista dal Programma di Sviluppo Rurale 2014-2020 della Regione Lombardia;
- b) che detto pagamento relativo all'Anticipazione sul contributo concesso è condizionato alla preventiva costituzione di una cauzione per un importo complessivo di euro *..………….(in cifra e in lettere)* pari al 100% dell'Anticipazione richiesta, a garanzia dell'eventuale restituzione dell'importo erogato ove risultasse che la Ditta non aveva titolo a richiederne il pagamento in tutto o in parte;
- c) che qualora risulti accertata dagli Organi di controllo, da Amministrazioni pubbliche o da corpi di Polizia giudiziaria l'insussistenza totale o parziale del diritto al contributo, l'Organismo Pagatore Regionale – Regione Lombardia, ai sensi delle disposizioni di cui al Regolamento (CE) n. 2220/85 e successive modifiche e integrazioni, deve procedere all'immediato incameramento delle somme corrispondenti al sostegno non riconosciuto.

#### **CIÒ PREMESSO**

La Società-Compagnia Assicuratrice/ Banca

……………………………………….………………………………….

Partita IVA ........................................... con sede legale in .......................................................... CAP...................... Via/località ……………....................................... iscritta nel registro delle imprese di……………………n. REA …………………(di seguito indicata Fideiussore), nella persona del legale rappresentante pro tempore / procuratore speciale ……………………...………………........... nato a ......................................................... il ..................………….............. dichiara di costituirsi, come in effetti si costituisce, fideiussore nell'interesse del Contraente, a favore del Organismo Pagatore Regionale – Regione Lombardia (di seguito indicato OPR) dichiarandosi con il Contraente solidalmente tenuto per l'adempimento dell'obbligazione di restituzione delle somme anticipate erogate secondo quanto descritto in premessa, automaticamente aumentate degli interessi legali decorrenti nel periodo compreso fra la data di erogazione e quella di rimborso, oltre imposte, tasse ed oneri di qualsiasi natura sopportati dal OPR in dipendenza del recupero, secondo le condizioni oltre specificate, fino a concorrenza della somma massima di euro ……........................ *(in cifra e in lettere).*

- 1. Qualora il Contraente non abbia provveduto, entro 30 giorni dalla data di ricezione dell'apposito invito, comunicato per conoscenza al Fideiussore, a rimborsare ad OPR quanto richiesto, la garanzia potrà essere escussa, anche parzialmente, facendone richiesta al Fideiussore mediante raccomandata con ricevuta di ritorno.
- 2. Il pagamento dell'importo richiesto da OPR sarà effettuato dal Fideiussore a prima e semplice richiesta scritta, in modo automatico ed incondizionato, entro e non oltre 30 giorni dalla ricezione di questa, senza possibilità per il Fideiussore di opporre ad OPR alcuna eccezione anche nell'eventualità di opposizione proposta dal Contraente o da altri soggetti comunque interessati ed anche nel caso che il Contraente nel frattempo sia stato dichiarato fallito ovvero sottoposto a procedure concorsuali ovvero posto in liquidazione, ed anche nel caso di mancato pagamento dei premi o di rifiuto a prestare eventuali controgaranzie da parte del Contraente.
- 3. La presente garanzia viene rilasciata con espressa rinuncia al beneficio della preventiva escussione di cui all'art. 1944 del C.C., e di quanto contemplato agli artt. 1955-1957 del C.C. volendo ed intendendo il Fideiussore rimanere obbligato in solido con il Contraente fino alla estinzione del credito garantito, nonché con espressa rinuncia ad opporre eccezioni ai sensi degli artt. 1242-1247 del C.C. per quanto riguarda crediti certi, liquidi ed esigibili che il Contraente abbia, a qualunque titolo, maturato nei confronti di OPR.
- 4. La presente garanzia avrà durata pari al periodo di tempo concesso per la realizzazione dell'intervento/investimento (1) e pertanto fino al …………………………… maggiorato di tre rinnovi semestrali automatici più eventuali ulteriori rinnovi semestrali richiesti espressamente dall'OPR (2).
- 5. Lo svincolo della fideiussione è di competenza dell'OPR ed avviene con apposita dichiarazione scritta e comunicata alla società.
- 6. In caso di controversie fra OPR e il Fideiussore, il foro competente sarà esclusivamente quello di Milano.

IL CONTRAENTE IL FIDEJUSSORE

Timbro e firma Timbro e firma

- **(1)** Riportare la data indicata nella comunicazione formale di ammissione a finanziamento inviata dall'amministrazione delegata competente alla gestione dell'operazione interessata. Nel caso di operazione con durata temporale predefinita e ove la data non fosse indicata nella comunicazione di ammissione a finanziamento riportare la data corrispondente alla durata massima prevista dalla specifica operazione.
- **(2)** In alternativa è possibile prevedere l'automatica rinnovazione di sei mesi in sei mesi.

# **ALLEGATO 7 BIS – SCHEMA DI CONFERMA DI VALIDITÀ DELLA POLIZZA FIDEIUSSORIA**

c.a Dirigente Ramo Cauzioni / Ufficio Fidi (Sede Centrale) ASSICURAZIONE / BANCA Via \_\_\_\_\_\_\_\_\_\_\_\_\_\_\_\_\_\_\_\_\_\_\_\_\_\_\_\_\_\_

 $\_$ 

**OGGETTO: Conferma validità Polizza fideiussoria n. \_\_\_\_\_\_\_\_\_\_\_\_\_\_\_\_\_del** 

 Spettabile Assicurazione / Banca \_\_\_\_\_\_\_\_\_\_\_\_\_\_\_\_\_\_\_\_\_\_\_\_\_\_\_\_\_ abbiamo ricevuto la garanzia in oggetto emessa dall'Agenzia / Filiale \_\_\_\_\_\_\_\_\_\_\_\_\_\_\_\_\_\_\_\_\_\_\_ a favore dell'Organismo Pagatore Regionale – Regione Lombardia (OPR) su richiesta di\_\_\_\_\_\_\_\_\_\_\_\_\_\_\_\_\_\_\_\_\_\_\_\_\_\_\_\_\_\_\_\_\_ per l'importo complessivo di euro  $\_$ *(cifre)* con scadenza \_\_\_\_\_\_\_\_\_\_\_\_\_\_\_\_\_\_\_ valida per mesi \_\_\_\_ con rinnovo automatico di tre semestralità più altre eventuali semestralità su richiesta di OPR *(oppure)* con rinnovo automatico di sei mesi in sei mesi.

 In merito a quanto sopra si chiede conferma della validità della polizza fideiussoria in questione e del potere dell'Agente firmatario ad impegnare codesto Ente tramite la trasmissione della presente compilata nello spazio sottostante entro e non oltre 3 giorni dal ricevimento.

 Al riguardo si fa presente che il mancato rispetto del termine assegnato, determina l'esclusione d'inserimento del nominativo del Vs. Cliente dall'elenco dei beneficiari da inviare entro il termine perentorio del \_\_\_\_\_\_\_\_\_\_\_\_\_\_\_\_ all'OPR cui spetta il pagamento dell'aiuto.

Distinti saluti.

**\_\_\_\_\_\_\_\_\_\_\_\_\_** 

IL DIRIGENTE

Da restituire in originale, oppure a mezzo fax o via PEC.

In ogni caso va allegata copia di un documento d'identità del firmatario della conferma di validità della garanzia.

 $\frac{1}{\sqrt{2}}$  ,  $\frac{1}{\sqrt{2}}$  ,  $\frac{1}{\sqrt{2}}$  ,  $\frac{1}{\sqrt{2}}$  ,  $\frac{1}{\sqrt{2}}$  ,  $\frac{1}{\sqrt{2}}$  ,  $\frac{1}{\sqrt{2}}$  ,  $\frac{1}{\sqrt{2}}$  ,  $\frac{1}{\sqrt{2}}$  ,  $\frac{1}{\sqrt{2}}$  ,  $\frac{1}{\sqrt{2}}$  ,  $\frac{1}{\sqrt{2}}$  ,  $\frac{1}{\sqrt{2}}$  ,  $\frac{1}{\sqrt{2}}$  ,  $\frac{1}{\sqrt{2}}$ 

#### **Dichiarazione resa ai sensi del DPR 445/2000**

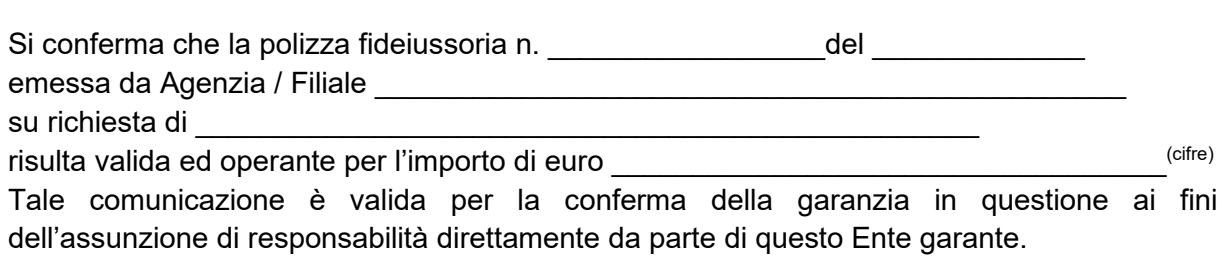

 $\mathcal{L}_\mathcal{L} = \{ \mathcal{L}_\mathcal{L} = \{ \mathcal{L}_\mathcal{L} = \{ \mathcal{L}_\mathcal{L} = \{ \mathcal{L}_\mathcal{L} = \{ \mathcal{L}_\mathcal{L} = \{ \mathcal{L}_\mathcal{L} = \{ \mathcal{L}_\mathcal{L} = \{ \mathcal{L}_\mathcal{L} = \{ \mathcal{L}_\mathcal{L} = \{ \mathcal{L}_\mathcal{L} = \{ \mathcal{L}_\mathcal{L} = \{ \mathcal{L}_\mathcal{L} = \{ \mathcal{L}_\mathcal{L} = \{ \mathcal{L}_\mathcal{$ 

(luogo) \_\_\_\_\_\_\_\_\_\_\_\_\_\_\_\_\_\_\_\_\_\_\_\_\_\_\_\_\_ Direzione Generale Assicurazione / Banca

(data) \_\_\_\_\_\_\_\_\_\_\_\_\_\_\_\_\_\_\_\_\_\_\_\_\_\_\_\_\_\_ Nome Cognome

Firma

#### **ALLEGATO 8: MODELLO DI FIDEIUSSIONI ENTI PUBBLICI**

Dichiarazione di impegno a garanzia dell'aiuto previsto per gli enti pubblici ai sensi dell'art. 63 del Regolamento Unionale n. 1305/2013 per il sostegno allo sviluppo rurale.

> **All'Organismo Pagatore Regionale Regione Lombardia – Palazzo Lombardia Piazza Città di Lombardia,1 20124 Milano**

#### **REGOLAMENTO (UE) 1305/2013, ART. 63**

#### **PROGRAMMA DI SVILUPPO RURALE 2014 – 2020 REGIONE LOMBARDIA DICHIARAZIONE DI IMPEGNO A GARANZIA DELL'AIUTO PREVISTO PER GLI ENTI PUBBLICI DAL REG. UE N. 1305/2013 PER IL SOSTEGNO ALLO SVILUPPO RURALE**

#### PREMESSO CHE:

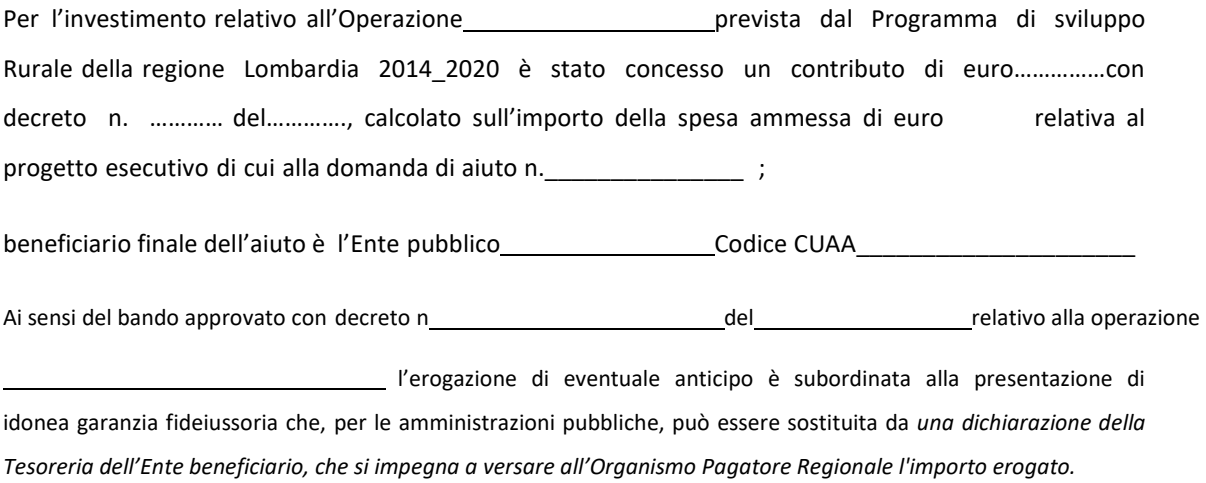

Il beneficiario pubblico intende richiedere, a titolo di anticipo, all'Organismo Pagatore Regionale della Lombardia (OPLO), il pagamento di Euro\_\_\_\_\_, pari al 50% del contributo concesso per il progetto esecutivo relativo all'investimento finanziato con l'operazione \_\_\_ del PSR regionale approvato ai sensi del Reg. UE n. 1305/2013.

Detto pagamento è condizionato al preventivo rilascio di garanzia scritta per un importo complessivo di Euro

 pari al 100% dell'anticipo richiesto, a garanzia dell'eventuale restituzione dell'importo erogato, ove risultasse che il beneficiario pubblico non aveva titolo a richiederne il pagamento.

in tutto o in parte. Qualora infatti risulti accertata dagli Organi competenti l'insussistenza totale o parziale del diritto al sostegno, OPLO, ai sensi delle disposizioni di cui ai Regolamenti UE n. 907/2014 e n. 908/2014 e successive modifiche e integrazioni, procederà all'immediata richiesta di restituzione delle somme corrispondenti al sostegno non riconosciuto.

#### **CIO' PREMESSO**

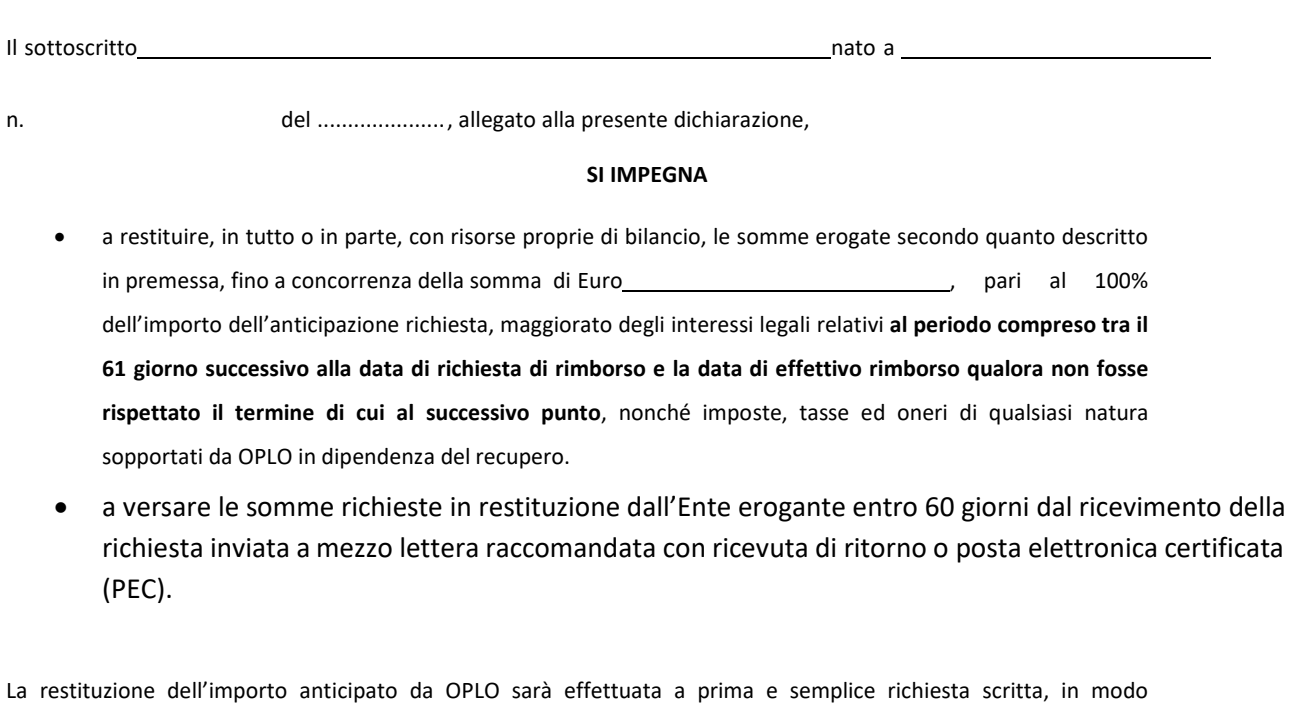

automatico ed incondizionato*, senza possibilità per il beneficiario pubblico o per altri soggetti comunque interessati di opporre ad OPLO alcuna eccezione.* 

Il presente impegno ha validità fino alla liquidazione del saldo finale del contributo spettante in relazione al progetto approvato con decreto citato nelle premesse previa comunicazione liberatoria da parte di OPLO.

Luogo e data **IL TESORIERE DELL'ENTE BENEFICIARIO** 

**ALLEGATO 9– MODELLO DI TIMESHEET PER LA RENDICONTAZIONE DELLE SPESE DI PERSONALE INTERNO E PER LAVORI IN**  ALLEGATO 9- MODELLO DI TIMESHEET PER LA RENDICONTAZIONE DELLE SPESE DI PERSONALE INTERNO E PER LAVORI IN **AMMINISTRAZIONE DIRETTA AMMINISTRAZIONE DIRETTA** 

PSR 2014-2020 - OPERAZIONE: \_\_\_\_\_\_\_\_\_\_\_\_\_\_\_\_\_\_\_\_\_\_\_\_\_\_\_\_\_\_\_ PSR 2014-2020 - OPERAZIONE:

TIPOLOGIA DI INTERVENTO: \_\_\_\_\_\_\_\_\_\_\_\_\_\_\_\_\_\_\_\_\_\_\_\_\_\_\_\_\_\_\_\_\_ TIPOLOGIA DI INTERVENTO:

NOME DEL PROGETTO: \_\_\_\_\_\_\_\_\_\_\_\_\_\_\_\_\_\_\_\_\_\_\_\_\_\_\_\_\_\_\_\_\_\_\_\_\_ NOME DEL PROGETTO:

NUMERO DOMANDA: \_\_\_\_\_\_\_\_\_\_\_\_\_\_\_\_\_\_\_\_\_\_\_\_\_\_\_\_\_\_\_\_\_\_\_\_\_\_\_\_ NUMERO DOMANDA:

CODICE UNICO DI PROGETTO (CUP): \_\_\_\_\_\_\_\_\_\_\_\_\_\_\_\_\_\_\_\_\_\_\_\_\_\_ CODICE UNICO DI PROGETTO (CUP):

# PROSPETTO RENDICONTAZIONE SPESE PERSONALE INTERNO E PER LAVORI IN AMMINISTRAZIONE DIRETTA **PROSPETTO RENDICONTAZIONE SPESE PERSONALE INTERNO E PER LAVORI IN AMMINISTRAZIONE DIRETTA**

 $\overline{\text{MSE}}$  and  $\overline{\text{MSE}}$ **ANNO** MESE<sup>-</sup>

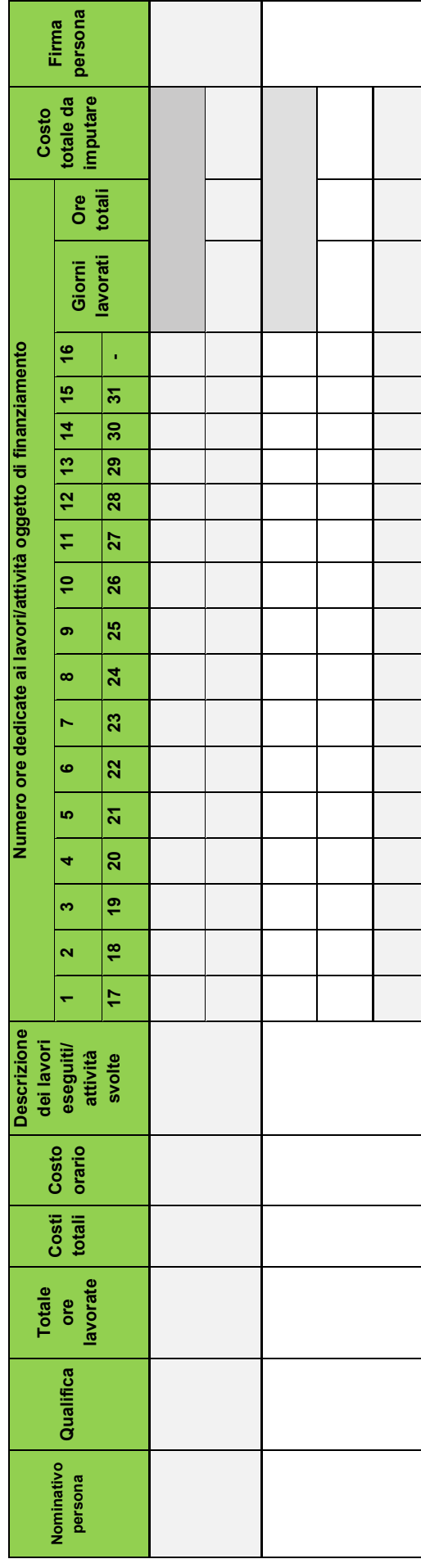

Firma del responsabile dell'Ente beneficiario **Firma del responsabile dell'Ente beneficiario**